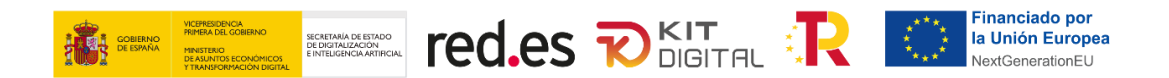

# **FAQS I CONVOCATORIA**

AVISO: Estas FAQs tienen un carácter informativo con el fin de facilitar el entendimiento de las principales condiciones de participación y no sustituyen a lo establecido en la Convocatoria de ayudas. En caso de contradicciones entre este documento y aquéllos, prevalecerá lo establecido en la Convocatoria.

**Actualizado el 08 de marzo de 2022**

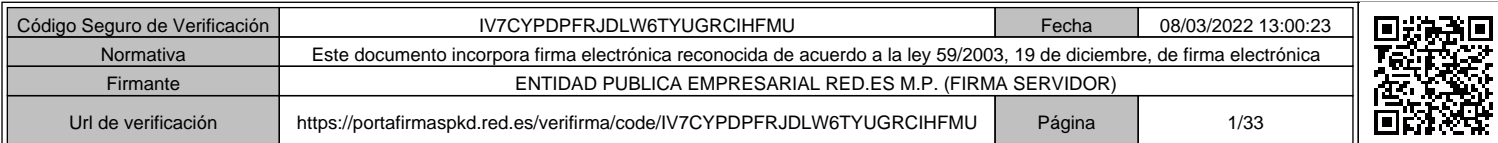

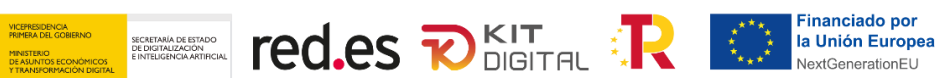

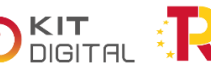

# **INDICE DE CONTENIDOS**

**AND SOBIERNO** 

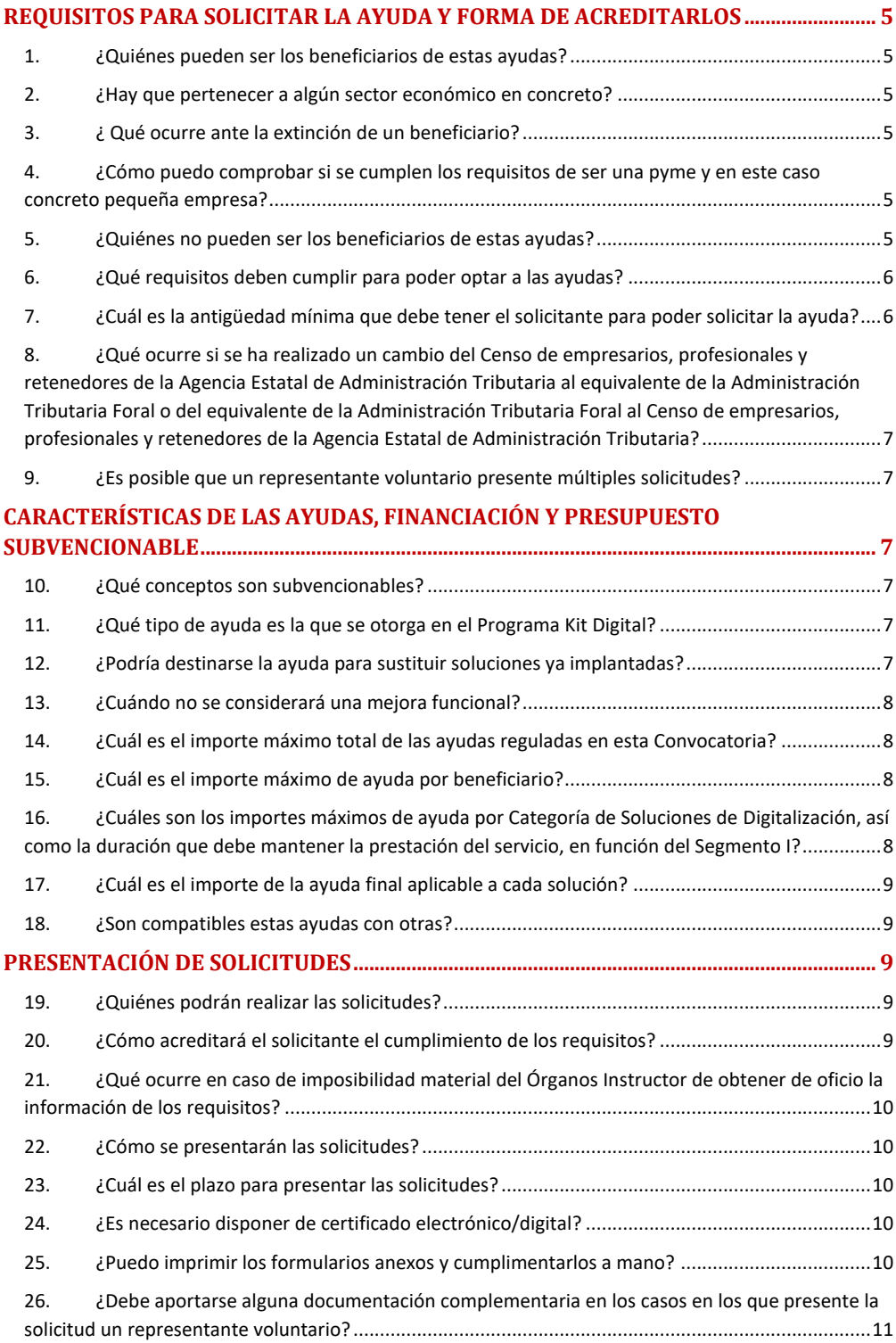

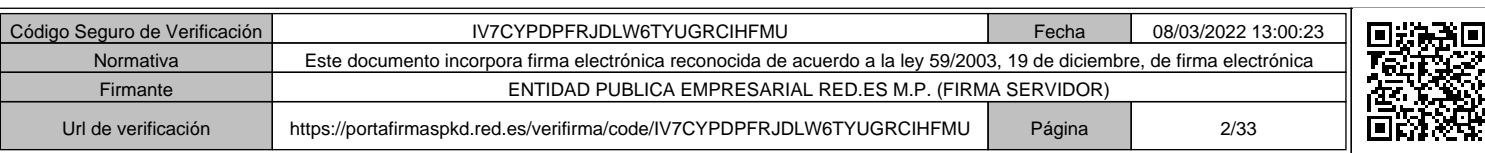

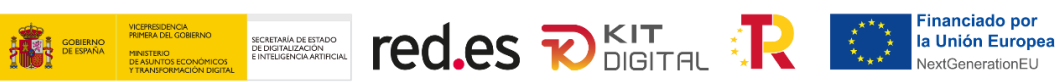

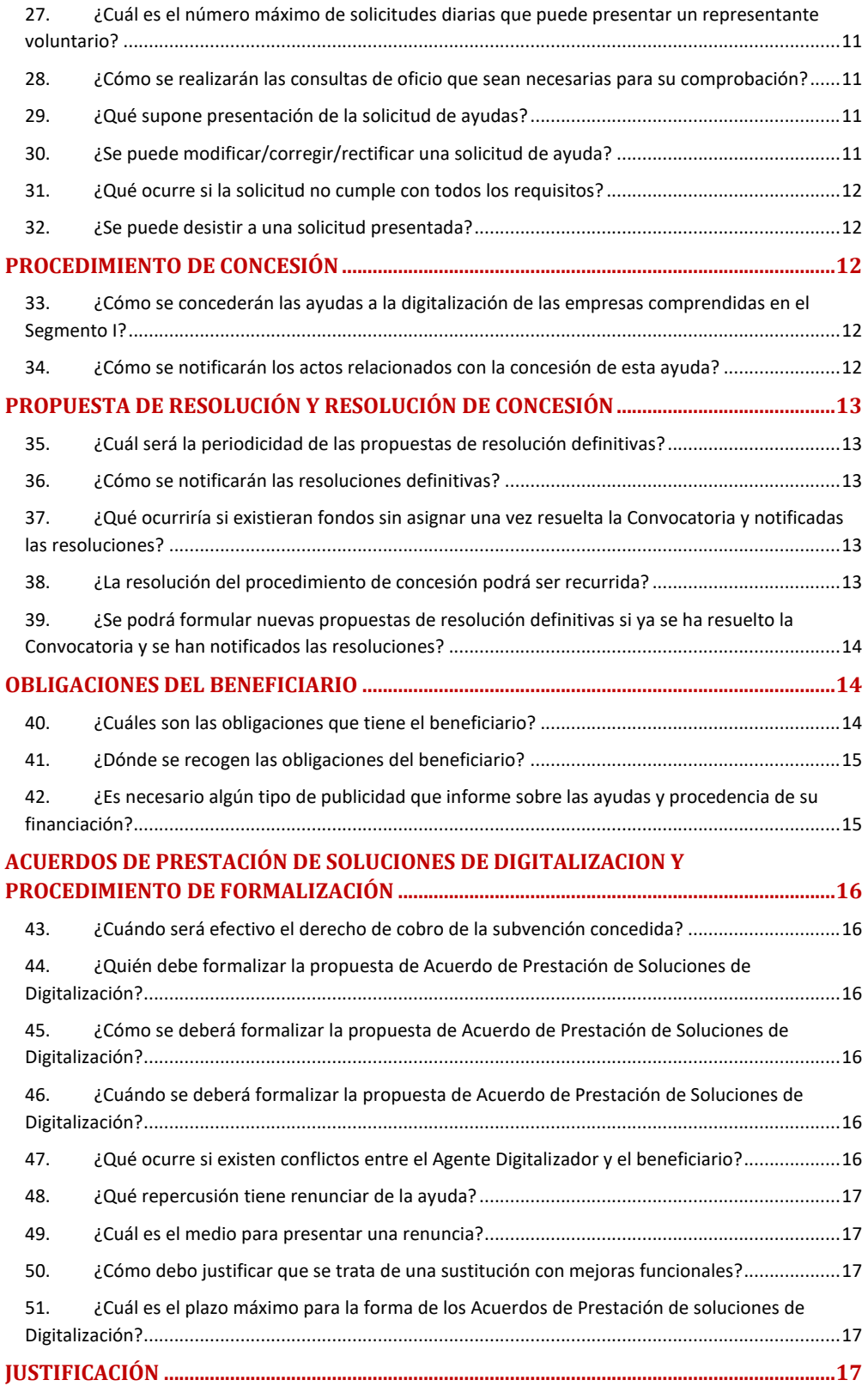

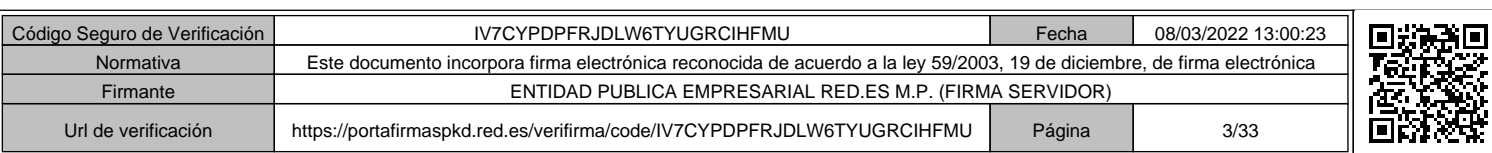

# **THE STRIKE CONSIDERATION OF RESERVANCE CONSIDERATION CONSUMING THE ORIGINAL CONSUMING THE ORIGINAL CONSUMING THE ORIGINAL CONSUMING THE ORIGINAL CONSUMING THE ORIGINAL CONSUMING THE ORIGINAL CONSUMING THE ORIGINAL CONSUMI**

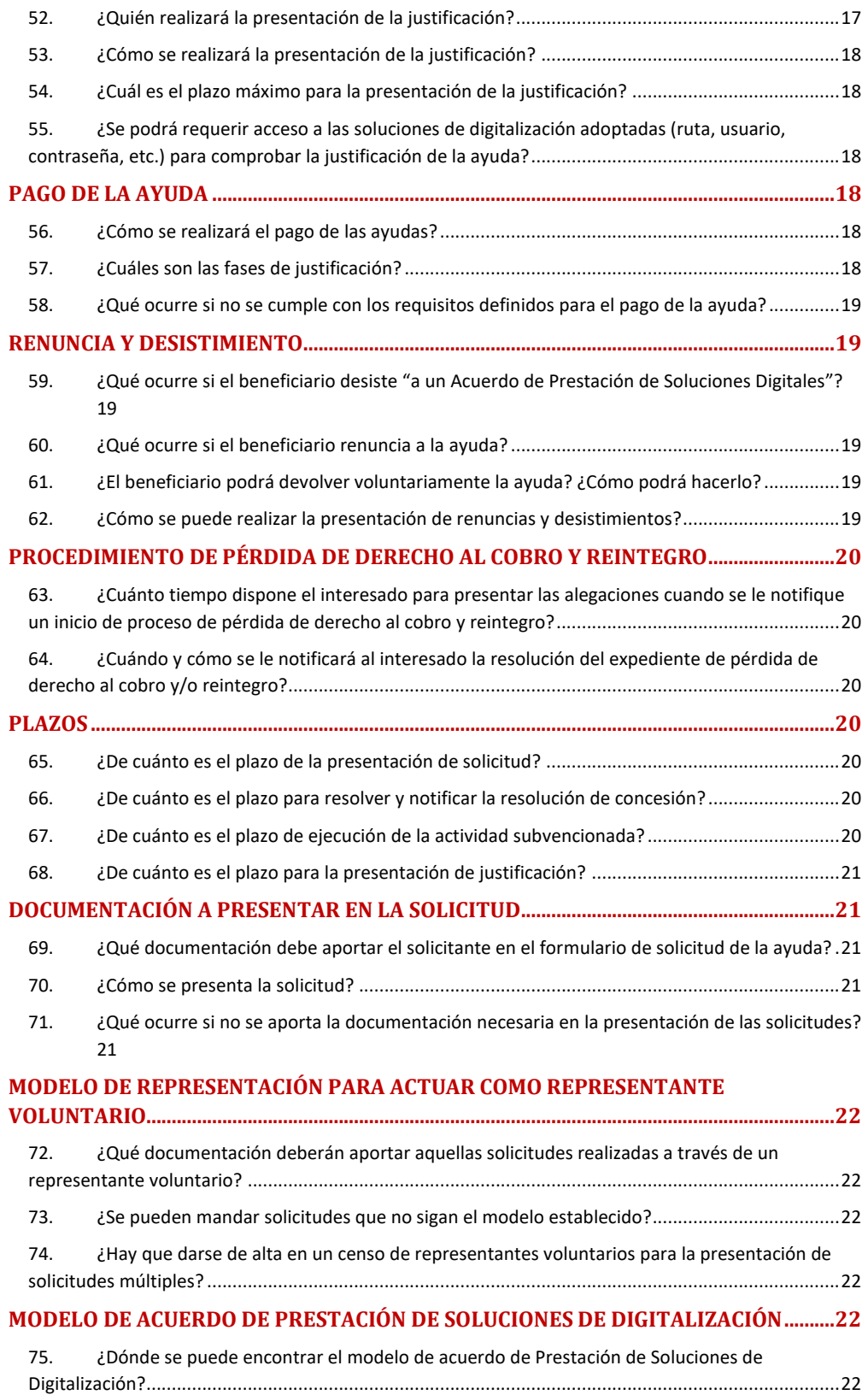

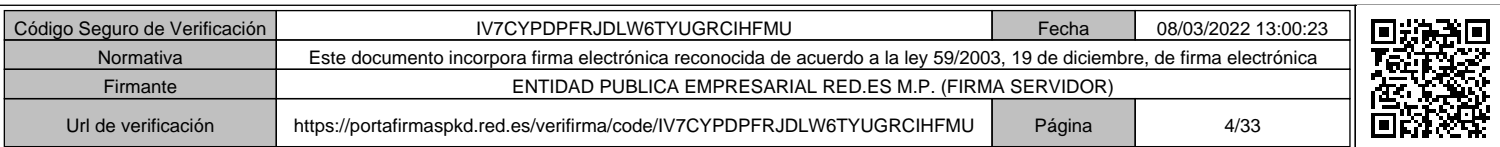

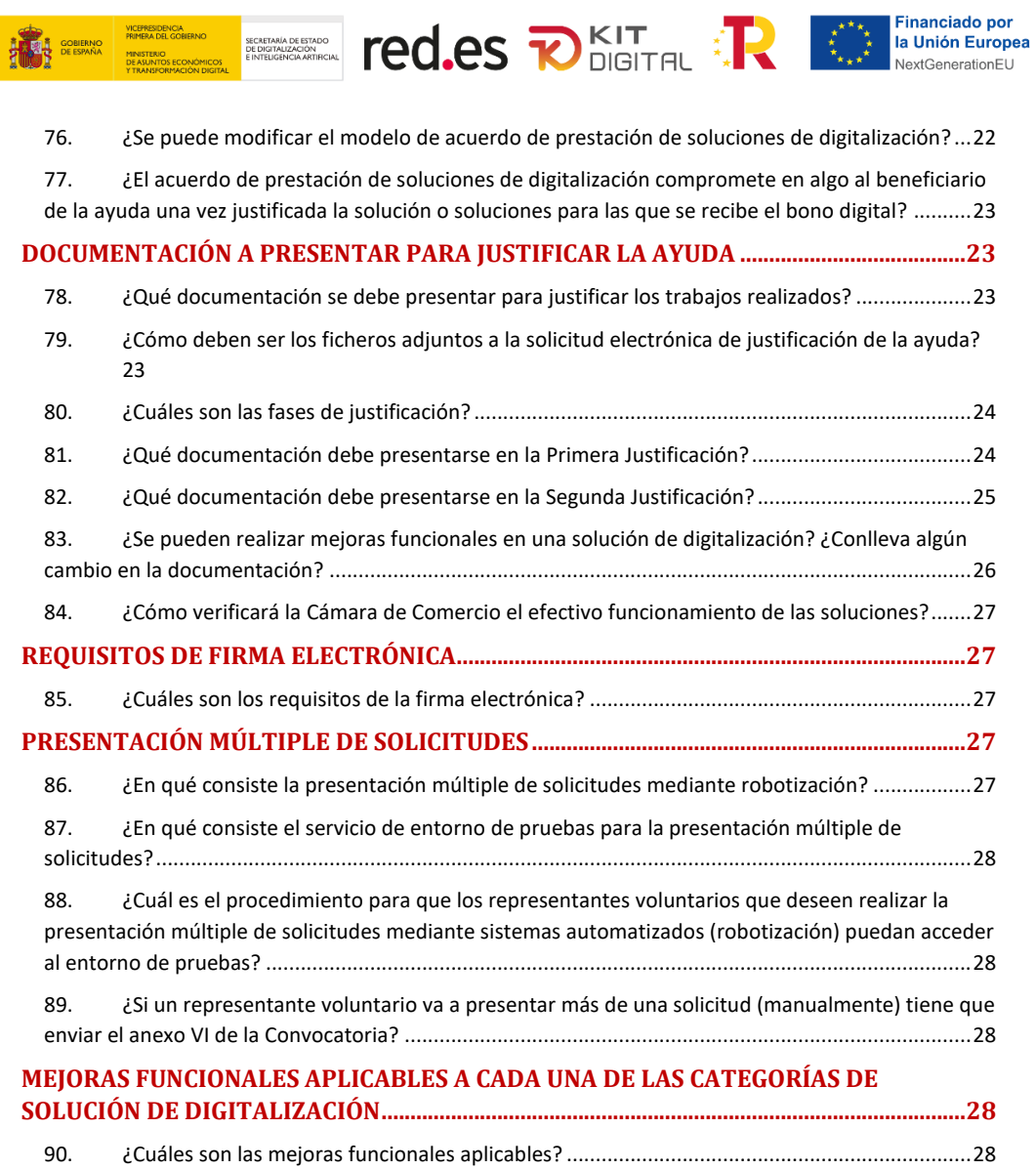

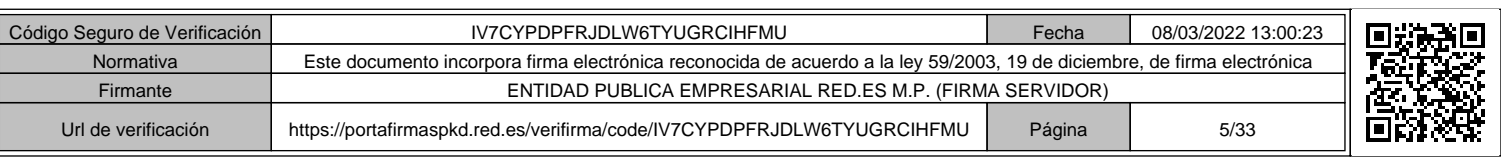

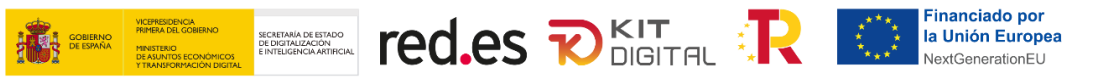

# **REQUISITOS PARA SOLICITAR LA AYUDA Y FORMA DE ACREDITARLOS**

# **1. ¿Quiénes pueden ser los beneficiarios de estas ayudas?**

Podrán ser beneficiarios de estas ayudas las pequeñas empresas (según lo establecido en el Anexo I *del Reglamento (UE) n.º 651/2014 de la Comisión, de 17 de junio de 2014, por el que se declaran determinadas categorías de ayudas compatibles con el mercado interior en aplicación de los artículos 107 y 108 del Tratado* ) y personas en situación de autoempleo, cuyo domicilio fiscal esté ubicado en territorio español, comprendidas en el Segmento I que establece el artículo 7.2 de las Bases Reguladoras:

Segmento I: Pequeñas empresas entre 10 y menos de 50 empleados.

# **2. ¿Hay que pertenecer a algún sector económico en concreto?**

Tal y como se establece en las Bases Reguladoras, la Orden tiene por objeto desplegar un programa de ayudas a pequeñas empresas, microempresas y personas en situación de autoempleo de todos los sectores productivos con impacto en todo el territorio nacional.

# **3. ¿Qué ocurre ante la extinción de un beneficiario?**

En los supuestos de extinción del beneficiario, se aplicará lo previsto en el artículo 39 de las Bases Reguladoras.

# **4. ¿Cómo puedo comprobar si se cumplen los requisitos de ser una pyme y en este caso concreto pequeña empresa?**

En la página web:

http://www.ipyme.org/es-ES/UnionEuropea/UnionEuropea/PoliticaEuropea/Marco/Paginas/NuevaDefinici onPYME.aspx

hay información que me va a permitir comprobar si una empresa es pyme o no.

# **5. ¿Quiénes no pueden ser los beneficiarios de estas ayudas?**

No podrán ser beneficiarias:

- a. Las personas físicas o jurídicas que sean Agentes Digitalizadores Adheridos, ni aquellas con las que estos contraten o subcontraten para la prestación, en todo o en parte, de soluciones de digitalización, conforme al artículo 7.4 de las Bases Reguladoras.
- b. Las empresas de naturaleza pública y las entidades de derecho público.

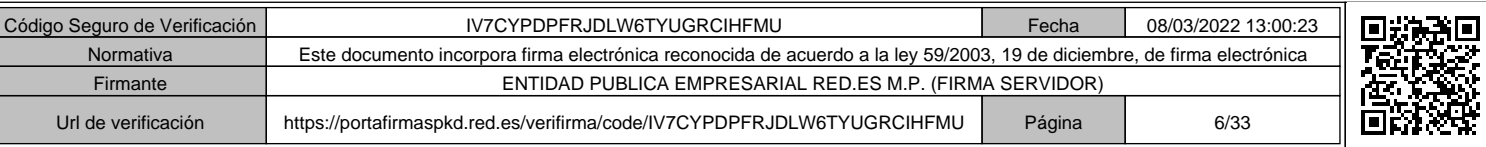

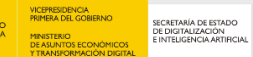

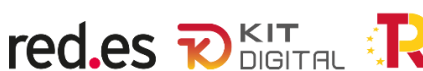

c. Los Colegios profesionales, las sociedades civiles, las comunidades de bienes, las comunidades de propietarios en régimen de propiedad horizontal o cualquier otro tipo de unidad económica o patrimonio separado que carezca de personalidad jurídica.

# **6. ¿Qué requisitos deben cumplir para poder optar a las ayudas?**

Deberán estar inscritos en el Censo de empresarios, profesionales y retenedores de la Agencia Estatal de Administración Tributaria o en el censo equivalente de la Administración Tributaria Foral, que debe reflejar la actividad económica efectivamente desarrollada a la fecha de solicitud de la ayuda, y tener una antigüedad mínima de 6 meses, tal y como dispone el artículo 8.1. b) de las Bases Reguladoras.

Además, los beneficiarios deberán cumplir el resto de los requisitos establecidos en artículo 8 de las Bases Reguladoras:

- a) No tener la consideración de empresa en crisis conforme a lo dispuesto en el artículo 2.18 del Reglamento (UE) n.º 651/2014, de 17 de junio de 2014 y el Reglamento (UE) n.º 2021/1237 de la Comisión, de 23 de julio de 2021, tal y como se recoge en el Anexo II de las Bases Reguladoras.
- b) Estar al corriente de las obligaciones tributarias y frente a la Seguridad Social.
- c) No estar sujeto a una orden de recuperación pendiente tras una decisión previa de la Comisión Europea que haya declarado una ayuda ilegal e incompatible con el mercado común.
- d) No estar incurso en ninguna otra de las prohibiciones previstas en el artículo 13.2 de la Ley 38/2003, de 17 de noviembre, General de Subvenciones. Dichas prohibiciones afectarán también a aquellas empresas de las que, por razón de las personas que las rigen o de otras circunstancias, pueda presumirse que son continuación o que derivan, por transformación, fusión o sucesión, de otras empresas en las que hubiesen concurrido aquéllas.
- e) No superar el límite de ayudas de minimis, conforme a lo dispuesto en el artículo 2.4 de las Bases Reguladoras.
- f) Disponer de la evaluación del Nivel de Madurez Digital, de acuerdo con el test de diagnóstico disponible en la plataforma Acelera pyme (https://www.acelerapyme.gob.es/).

# **7. ¿Cuál es la antigüedad mínima que debe tener el solicitante para poder solicitar la ayuda?**

Debe tener una antigüedad mínima de 6 meses.

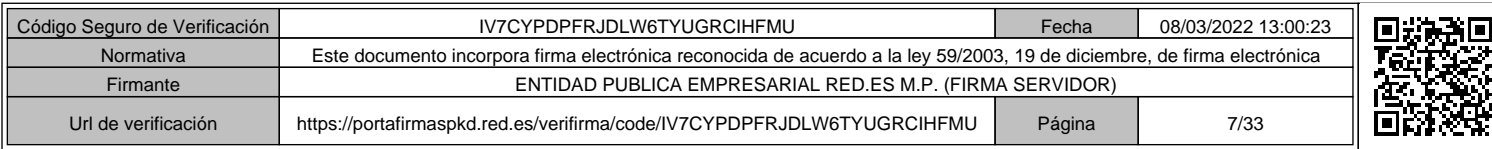

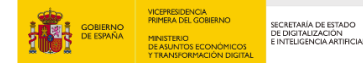

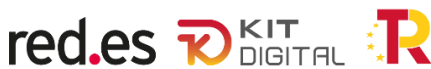

**8. ¿Qué ocurre si se ha realizado un cambio del Censo de empresarios, profesionales y retenedores de la Agencia Estatal de Administración Tributaria al equivalente de la Administración Tributaria Foral o del equivalente de la Administración Tributaria Foral al Censo de empresarios, profesionales y retenedores de la Agencia Estatal de Administración Tributaria?**

Se tendrá en consideración para la Convocatoria el periodo que haya permanecido inscrito en ambos.

# **9. ¿Es posible que un representante voluntario presente múltiples solicitudes?**

Sí, los representantes voluntarios (incluyendo, en su caso, a sus empresas asociadas y vinculadas) que deseen realizar la presentación múltiple de solicitudes mediante sistemas automatizados (robotización), dentro del límite de 500 solicitudes al día establecido en el apartado cuarto de la Convocatoria, deberán indicarlo a Red.es a través del correo electrónico solicitudes.multiples@acelerapyme.gob.es, cumpliendo los requisitos establecidos al efecto en el Anexo VI de la Convocatoria.

# **CARACTERÍSTICAS DE LAS AYUDAS, FINANCIACIÓN Y PRESUPUESTO SUBVENCIONABLE**

#### **10.¿Qué conceptos son subvencionables?**

Serán subvencionables aquellos gastos, en el límite de las cuantías máximas establecidas anteriormente, en que incurra el beneficiario para la adopción de las soluciones de digitalización disponibles en el Catálogo de Soluciones de Digitalización del Programa, que cumplan con lo establecido en el artículo 19 de las Bases Reguladoras.

# **11.¿Qué tipo de ayuda es la que se otorga en el Programa Kit Digital?**

Las ayudas (cuyo derecho al cobro se denomina a los efectos de esta convocatoria "bono digital") de esta Convocatoria tienen la consideración de subvención directa, otorgadas mediante el procedimiento de concurrencia no competitiva, y consistirán en disposiciones dinerarias destinadas a financiar la adopción de soluciones de digitalización disponibles en el mercado cuyas referencias se encuentren accesibles en el Catálogo de Soluciones de Digitalización del Programa Kit Digital, regulado en el artículo 12 de las Bases Reguladoras.

#### **12.¿Podría destinarse la ayuda para sustituir soluciones ya implantadas?**

Podrán destinarse estas ayudas a la adopción de soluciones de digitalización cuyo fin sea sustituir a las soluciones ya adoptadas por el beneficiario, siempre que

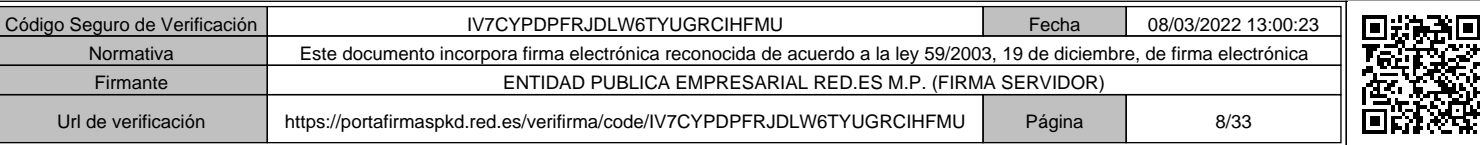

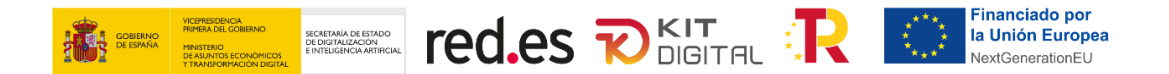

supongan una mejora funcional. Para considerarse mejora funcional, deberá cumplir los siguientes requisitos:

- La solución debe ser completamente nueva y cumplir todos los requisitos mínimos de la categoría a la que pertenece, conforme al Anexo IV de las Bases Reguladoras.
- Que la solución sustituida no cumpliera con alguno de los requisitos mínimos exigidos en la misma categoría de solución de digitalización correspondiente.

#### **13.¿Cuándo no se considerará una mejora funcional?**

No se considerarán mejoras funcionales:

- Ningún desarrollo, progreso, aumento o enriquecimiento de los servicios y funcionalidades de la solución existente.
- Actualización de versiones de software por el proveedor, esto es, *releases* que el proveedor saque sobre una versión.
- *Upgrades* o mejora de versiones.

# **14.¿Cuál es el importe máximo total de las ayudas reguladas en esta Convocatoria?**

El importe máximo total de las ayudas reguladas en la Convocatoria asciende a la cantidad de 500 millones de euros (500.000.000 €)

#### **15.¿Cuál es el importe máximo de ayuda por beneficiario?**

El importe máximo de ayuda por beneficiario será de 12.000 euros, al estar dirigidas únicamente al Segmento I.

# **16.¿Cuáles son los importes máximos de ayuda por Categoría de Soluciones de Digitalización, así como la duración que debe mantener la prestación del servicio, en función del Segmento I?**

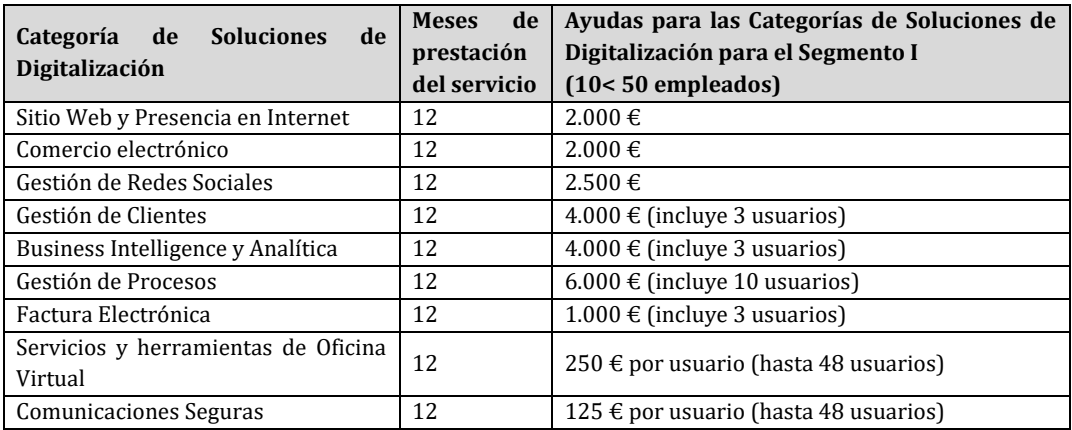

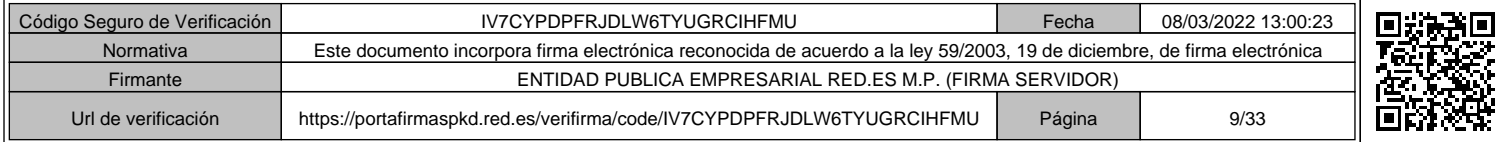

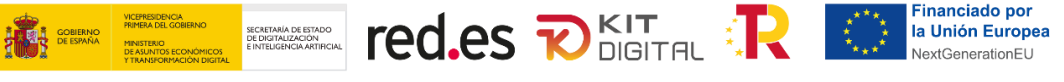

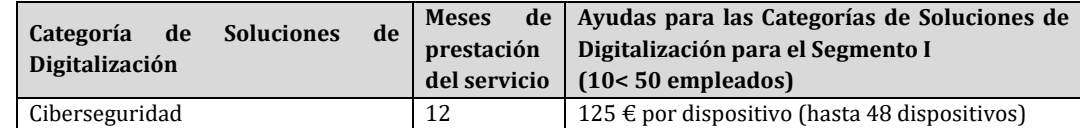

# **17.¿Cuál es el importe de la ayuda final aplicable a cada solución?**

El importe de la ayuda final será el menor de los importes recogidos en el artículo 20 de las Bases Reguladoras, esto es:

> a) Ayuda máxima de la Categoría de Solución de Digitalización a la que corresponde la solución de digitalización.

b) Coste de la solución de digitalización contratada.

c) El importe de la subvención concedida no asociado a Acuerdos de Prestación de Soluciones de Digitalización formalizados.

# **18. ¿Son compatibles estas ayudas con otras?**

No. Estas ayudas previstas en esta Convocatoria serán incompatibles con la percepción de otras subvenciones, ayudas, ingresos o recursos, que cubran el mismo coste, procedentes de cualquier Administración o entes públicos o privados nacionales, de la Unión Europea o de organismos internacionales, en aplicación del artículo 9 del Reglamento (UE) 2021/241 del Parlamento Europeo del Consejo de 12 de febrero de 2021 por el que se establece el Mecanismo de Recuperación y Resiliencia y se considerará para su valoración, las diferentes definiciones de empresa que se recogen en el artículo 3 del Anexo I del Reglamento (UE) n.º 651/2014, de la Comisión, de 17 de junio de 2014, por el que se declaran determinadas categorías de ayudas compatibles con el mercado interior en aplicación de los artículos 107 y 108 del Tratado.

# **PRESENTACIÓN DE SOLICITUDES**

# **19.¿Quiénes podrán realizar las solicitudes?**

Las solicitudes serán realizadas por el solicitante, su representante legal o un representante voluntario que cuente con su autorización.

# **20.¿Cómo acreditará el solicitante el cumplimiento de los requisitos?**

El solicitante deberá acreditar mediante la presentación de las declaraciones responsables que se establezcan en el formulario de solicitud, el cumplimiento de los requisitos del apartado segundo de la Convocatoria.

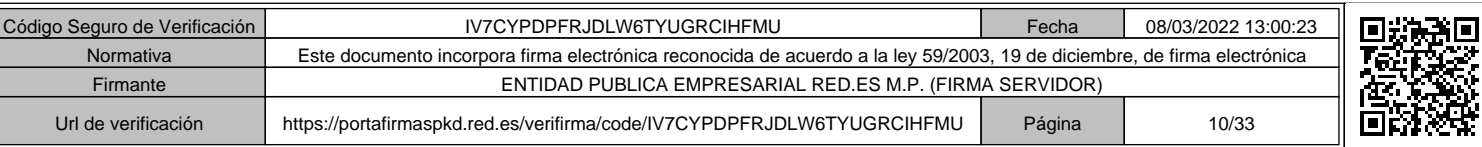

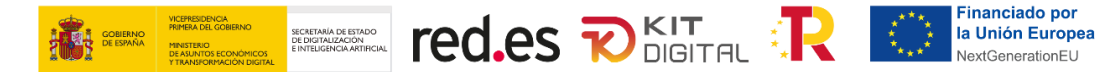

En lo concerniente a los requisitos establecidos en el artículo 8 de las Bases Reguladoras y el apartado segundo de la Convocatoria, el Órgano Instructor realizará de manera automatizada las consultas de oficio que sean necesarias para su comprobación, siempre y cuando el solicitante no se oponga expresamente, en cuyo caso, deberá acreditar el cumplimiento de estos requisitos presentando la documentación relacionada en el Anexo I de la Convocatoria.

# **21.¿Qué ocurre en caso de imposibilidad material del Órganos Instructor de obtener de oficio la información de los requisitos?**

Tal y como se recoge en el apartado Cuarto de la Convocatoria:

*6. En los supuestos de imposibilidad material del Órgano Instructor para obtener de oficio la información de los requisitos establecidos en el artículo 8 de las Bases Reguladoras y en el apartado segundo de la Convocatoria, se requerirá al solicitante para que, en el plazo de 10 días hábiles, presente la documentación preceptiva, de conformidad con el artículo 23.3 de la Ley 38/2003, de 17 de noviembre, General de Subvenciones.*

#### **22.¿Cómo se presentarán las solicitudes?**

Las solicitudes se presentarán únicamente a través del formulario automatizado, que recogerá los puntos contemplados en el Anexo I de la Convocatoria, habilitado en la Sede Electrónica de Red.es, el cual también será accesible desde la plataforma Acelera Pyme (https://www.acelerapyme.gob.es/).

# **23. ¿Cuál es el plazo para presentar las solicitudes?**

Las solicitudes deberán presentarse dentro del plazo establecido en el apartado vigesimosegundo de la Convocatoria, tal y como se detalla en el artículo 27 de las Bases Reguladoras.

# **24. ¿Es necesario disponer de certificado electrónico/digital?**

Sí. El representante de la pyme ya sea el propio solicitante, un representante legal o un representante voluntario, deberá acceder al sistema a efectos de autentificación, cumplimentación, consulta, firma y presentación de solicitud mediante su certificado electrónico reconocido o cualificado de firma electrónica expedidos por prestadores incluidos en la lista de confianza de prestadores de servicios de certificación, según lo establecido en el artículo 9 de la Ley 39/2015, de 1 de octubre, del Procedimiento Administrativo Común de las Administraciones Públicas.

#### **25.¿Puedo imprimir los formularios anexos y cumplimentarlos a mano?**

No. Los formularios se implementarán directamente en la Oficina Virtual, donde el representante legal de la pyme podrá realizar la cumplimentación, firma y presentación de los formularios asociados a estas ayudas.

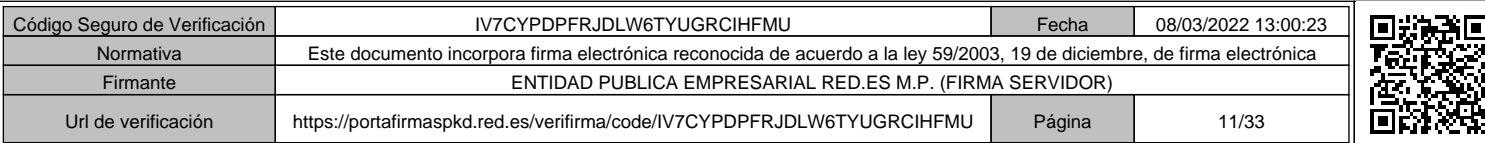

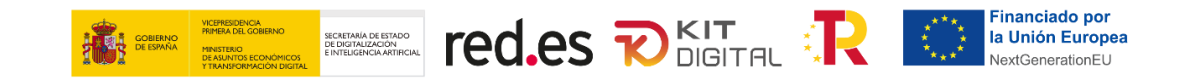

#### **26. ¿Debe aportarse alguna documentación complementaria en los casos en los que presente la solicitud un representante voluntario?**

Para aquellas solicitudes que sean presentadas a través de los representantes voluntarios, se deberá aportar, junto a la solicitud, la autorización de representación voluntaria, según el modelo establecido en el Anexo II de la Convocatoria y descargable en la Sede Electrónica de Red.es, firmada por el solicitante de la ayuda.

Se exceptuará de la presentación de este modelo a aquellos representantes voluntarios del solicitante que actúen en el ámbito de la representación prevista en el artículo 5.7 de la Ley 39/2015, de 1 de octubre y que hayan suscrito el correspondiente Convenio con la entidad pública empresarial Red.es, M.P.

#### **27.¿Cuál es el número máximo de solicitudes diarias que puede presentar un representante voluntario?**

Cada representante voluntario (incluyendo, en su caso, a sus empresas asociadas y vinculadas) solo podrá presentar un máximo de quinientas (500) solicitudes al día durante el plazo de presentación de estas, establecido en el apartado cuarto de la Convocatoria.

#### **28.¿Cómo se realizarán las consultas de oficio que sean necesarias para su comprobación?**

El Órgano Instructor realizará de manera automatizada las consultas de oficio, siempre y cuando el solicitante no se oponga expresamente, en cuyo caso, deberá acreditar el cumplimiento de estos requisitos presentando junto a su solicitud la documentación relacionada en el Anexo I de la Convocatoria.

#### **29. ¿Qué supone presentación de la solicitud de ayudas?**

La presentación de la solicitud supondrá la aceptación de las Bases Reguladoras y de la- Convocatoria, así como la declaración de la veracidad de toda la información que se presente. Asimismo, supondrá la aceptación de la ayuda, en caso de obtener la condición de beneficiario, debiendo garantizar su compromiso de contratar con el "bono digital" la prestación de soluciones de digitalización nuevas o que supongan la sustitución de las soluciones ya adoptadas por el beneficiario, siempre que supongan una mejora funcional.

# **30. ¿Se puede modificar/corregir/rectificar una solicitud de ayuda?**

Sí, mientras no haya sido firmada o presentada.

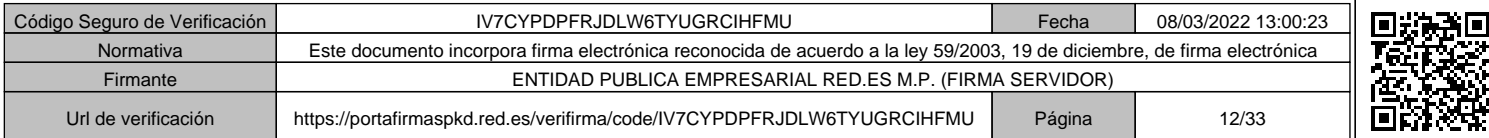

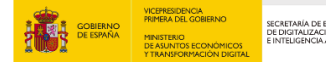

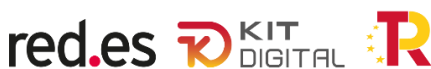

#### **31.¿Qué ocurre si la solicitud no cumple con todos los requisitos?**

En el caso de que la solicitud no reúna los requisitos señalados en las Bases Reguladoras y en la Convocatoria, el Órgano Instructor requerirá su subsanación, de acuerdo con lo establecido en el artículo 27.16 de las Bases Reguladoras, mediante notificación electrónica, concediendo un plazo de 10 días hábiles.

#### **32. ¿Se puede desistir a una solicitud presentada?**

Sí. Se puede desistir de una solicitud presentada en cualquier momento previo a su concesión.

#### **PROCEDIMIENTO DE CONCESIÓN**

# **33. ¿Cómo se concederán las ayudas a la digitalización de las empresas comprendidas en el Segmento I?**

Se concederán de forma directa y bajo el único criterio del orden de presentación de solicitudes y en disposición de crédito suficiente, una vez realizadas las comprobaciones del cumplimiento de los requisitos exigidos en el apartado segundo de esta Convocatoria y en el artículo 8 de las Bases Reguladoras, mediante un procedimiento de concurrencia no competitiva, de conformidad con lo previsto en el artículo 62 del Real Decreto-ley 36/2020, de 30 de diciembre y en los artículos 16 y 25 de las Bases Reguladoras.

# **34. ¿Cómo se notificarán los actos relacionados con la concesión de esta ayuda?**

Todas las notificaciones correspondientes a esta Convocatoria se regirán por lo establecido en el artículo 26 de las Bases Reguladoras, que especifica: "De conformidad con lo dispuesto en el artículo 45.1 de la Ley 39/2015, de 1 de octubre, del Procedimiento Administrativo Común de las Administraciones Públicas, las notificaciones correspondientes a este procedimiento se realizarán mediante publicación en la sede electrónica que se determine en cada convocatoria (la cual será accesible desde la plataforma Acelera *pyme*). Adicionalmente, se podrán realizar notificaciones individuales por comparecencia en esta sede electrónica, de conformidad con lo establecido en el artículo 43.1 de la citada Ley. En todo caso, si se realizara una misma notificación por ambos medios, será la primera fecha de publicación o recepción de la misma la que determine la fecha de notificación a partir de la cual comenzarán a computar los plazos."

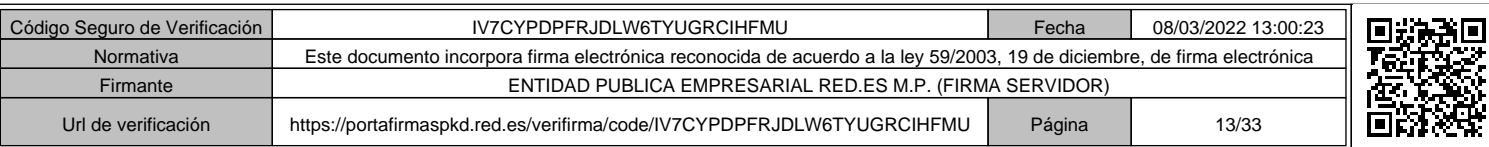

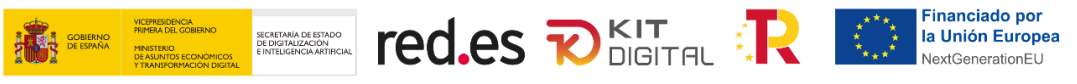

# **PROPUESTA DE RESOLUCIÓN Y RESOLUCIÓN DE CONCESIÓN**

# **35.¿Cuál será la periodicidad de las propuestas de resolución definitivas?**

A la vista de cada expediente, y cuando no figuren en el procedimiento ni sean tenidos en cuenta otros hechos ni otras alegaciones y pruebas que las aducidas por los interesados inicialmente en su solicitud, el Órgano Instructor formulará propuestas de resolución definitivas, con una secuencia temporal de 15 días desde el inicio del plazo de solicitud, debidamente motivadas a través de un informe que acredite el cumplimiento de requisitos, de conformidad con el artículo 24.4 de la Ley 38/2003, de 17 de noviembre, General de Subvenciones.

#### **36. ¿Cómo se notificarán las resoluciones definitivas?**

A través de su publicación en la Sede Electrónica de Red.es, la cual será accesible desde la plataforma Acelera Pyme (https://www.acelerapyme.gob.es/) y se notificarán a los beneficiarios de manera individualizada por comparecencia en la Sede Electrónica de Red.es, de conformidad con lo establecido en el artículo 43.1 de la Ley 39/2015, de 1 de octubre, del Procedimiento Administrativo Común de las Administraciones Públicas.

#### **37.¿Qué ocurriría si existieran fondos sin asignar una vez resuelta la Convocatoria y notificadas las resoluciones?**

De conformidad con el artículo 28.8 de las Bases Reguladoras, una vez resuelta la Convocatoria y notificadas las resoluciones, en el caso de que existieran fondos sin asignar, el Órgano Instructor podrá formular nuevas propuestas de resolución definitivas a favor de aquellos solicitantes cuyas solicitudes hayan sido desestimadas por falta de fondos, que serán tramitadas de conformidad con lo dispuesto en los apartados anteriores.

# **38.¿La resolución del procedimiento de concesión podrá ser recurrida?**

Sí, podrá ser recurrida potestativamente en reposición, en el plazo de un mes y ante el mismo órgano que la ha dictado, de acuerdo con lo dispuesto en los artículos 123 y 124 de la Ley 39/2015, del Procedimiento Administrativo Común de las Administraciones Públicas. Sin perjuicio de lo anterior, contra la resolución del procedimiento de concesión de las ayudas señaladas, en el plazo de dos meses a contar desde el día siguiente a la fecha de publicación de dicha resolución, cabe interponer recurso ante los Juzgados Centrales de lo Contencioso-administrativo. No se podrá interponer recurso contencioso administrativo hasta que sea resuelto expresamente o se haya producido la desestimación presunta del recurso de reposición interpuesto.

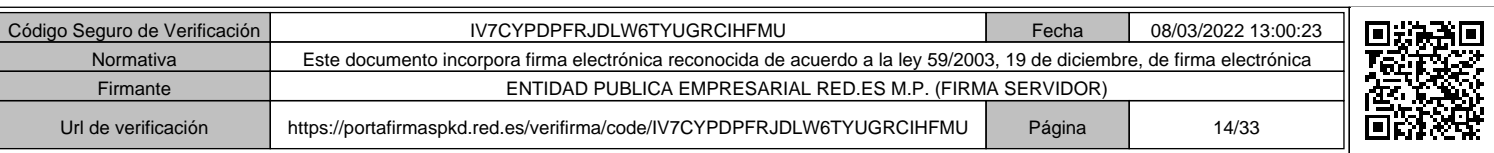

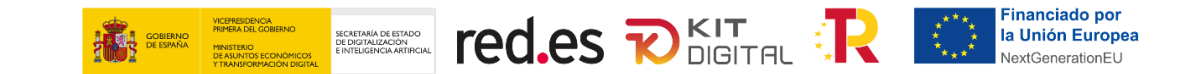

#### **39.¿Se podrá formular nuevas propuestas de resolución definitivas si ya se ha resuelto la Convocatoria y se han notificados las resoluciones?**

Sí, una vez resuelta la Convocatoria y notificadas las resoluciones, en el caso de que existieran fondos sin asignar, el Órgano Instructor podrá formular nuevas propuestas de resolución definitivas a favor de aquellos solicitantes cuyas solicitudes hayan sido desestimadas por falta de fondos, que serán tramitadas cumpliendo con lo mencionado en las preguntas anteriores.

#### **OBLIGACIONES DEL BENEFICIARIO**

#### **40. ¿Cuáles son las obligaciones que tiene el beneficiario?**

- El beneficiario se obliga al cumplimiento de lo establecido tanto en las Bases Reguladoras, como en esta Convocatoria, así como en lo dispuesto en el Ordenamiento Jurídico general.

- Asimismo, se sujetará, en su caso, al cumplimiento de la normativa aplicable al Mecanismo de Recuperación y Resiliencia dentro del Instrumento Europeo de Recuperación («Next Generation EU»), entre otras, al Reglamento (UE) 2021/241 del Parlamento Europeo y del Consejo, de 12 de febrero de 2021, por el que se establece el Mecanismo de Recuperación y Resiliencia, a la Orden HFP/1030/2021 de 29 de septiembre por la que se configura el sistema de gestión del Plan de Recuperación, Transformación y Resiliencia, a la Orden HFP/1031/2021, de 29 de septiembre, por la que se establece el procedimiento y formato de la información a proporcionar por las Entidades del Sector Público Estatal, Autonómico y Local para el seguimiento del cumplimiento de hitos y objetivos y de ejecución presupuestaria y contable de las medidas de los componentes del Plan de Recuperación, Transformación y Resiliencia, a las instrucciones específicas que, en aplicación y cumplimiento de la Convocatoria, dicte el Ministerio de Asuntos Económicos y Transformación Digital en materia de ejecución, seguimiento, pago de las ayudas, información y publicidad, justificación y control del gasto, y cualesquiera otras que resulten de aplicación.

- El beneficiario garantizará mediante declaración responsable el pleno cumplimiento de la normativa medioambiental vigente y del principio de «no causar daño significativo» (principio Do No Significant Harm –DNSH–), recogido en el Reglamento (UE) 2020/852, del Parlamento Europeo y del Consejo, de 18 de junio de 2020, en todas las fases del diseño y ejecución de cada actuación de acuerdo con lo previsto en el Plan de Recuperación, Transformación y Resiliencia, aprobado por Consejo de Ministros el 27 de abril de 2021 y por el Reglamento (UE) n.º 2021/241 del Parlamento Europeo y del Consejo, de 12 de febrero de 2021, por el que se establece el Mecanismo de Recuperación y Resiliencia. En todo caso, respetará los procedimientos de evaluación ambiental, cuando sean de aplicación, conforme a la

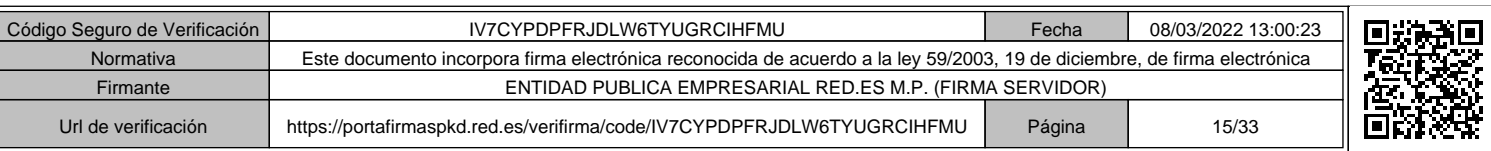

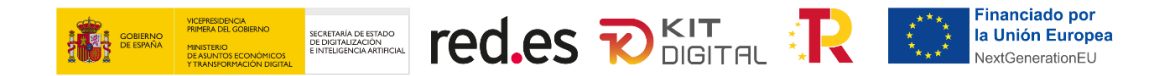

legislación vigente, así como otras evaluaciones de repercusiones que pudieran resultar de aplicación en virtud de la legislación medioambiental.

El beneficiario garantizará mediante declaración responsable que las actividades que se desarrollen en el ámbito de la Convocatoria no ocasionan un perjuicio significativo a los objetivos medioambientales, según el artículo 17 del Reglamento (UE) 2020/852 relativo al establecimiento de un marco para facilitar las inversiones sostenibles mediante la implantación de un sistema de clasificación (o «taxonomía») de las actividades económicas medioambientalmente sostenibles. Se excluyen de la financiación, en la medida en que resulten aplicables a los conceptos en que se realice el gasto al que se destinan las presentes ayudas:

- a) Actividades relacionadas con los combustibles fósiles, salvo en los casos debidamente justificados conforme con la Comunicación de la Comisión Europea 2021/C 58/01.
- b) Actividades cubiertas por el régimen de comercio de derechos de emisión de la UE (RCDE) en las cuales se prevean emisiones equivalentes de CO2 que no sean sustancialmente inferiores a los parámetros de referencia establecidos para la asignación gratuita de derechos.
- c) Compensación de costes indirectos del sistema de comercio de derechos de emisión.
- d) Actividades relacionadas con vertederos de residuos, incineradoras y plantas de tratamiento biológico mecánico que impliquen un aumento de su capacidad o de su vida útil.
- e) Actividades en las que la eliminación de desechos puede causar daños a largo plazo al medio ambiente.

#### **41. ¿Dónde se recogen las obligaciones del beneficiario?**

En las Bases Reguladoras y en el Ordenamiento Jurídico general.

# **42. ¿Es necesario algún tipo de publicidad que informe sobre las ayudas y procedencia de su financiación?**

La publicidad de las ayudas concedidas se llevará a cabo por lo dispuesto en el artículo 34 de las Bases Reguladoras y el Anexo VII de la presente Convocatoria, debiendo estar disponible durante la prestación del servicio. A tal efecto, los beneficiarios harán mención del origen de esta financiación y velarán por darle visibilidad, incluido, cuando proceda, mediante el emblema de la Unión, disponible en el link https://planderecuperacion.gob.es/identidad-visual, y una declaración de financiación adecuada que indique «financiado por la Unión Europea *Next Generation EU*"», junto al logo del Plan de Recuperación, en particular cuando promuevan las acciones y sus resultados, facilitando información coherente, efectiva y proporcionada dirigida a múltiples destinatarios, incluidos los medios de comunicación y el público.

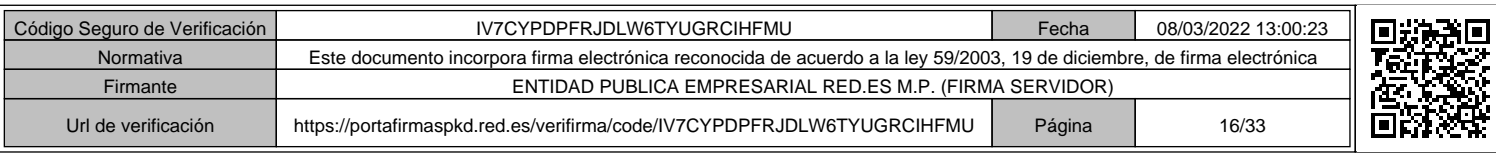

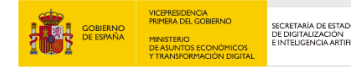

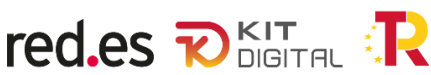

# **ACUERDOS DE PRESTACIÓN DE SOLUCIONES DE DIGITALIZACION Y PROCEDIMIENTO DE FORMALIZACIÓN**

#### **43. ¿Cuándo será efectivo el derecho de cobro de la subvención concedida?**

No será efectivo el derecho de cobro de la subvención concedida (bono digital) hasta la correcta justificación de la misma, el beneficiario deberá seleccionar y contratar la solución o soluciones de digitalización que desee adoptar de entre las disponibles en el Catálogo de Soluciones de Digitalización del Programa.

# **44. ¿Quién debe formalizar la propuesta de Acuerdo de Prestación de Soluciones de Digitalización?**

La propuesta de Acuerdo de Prestación de Soluciones se deberá formalizar (elaborar y firmar) una vez contratada la solución, por el beneficiario, su representante legal o un representante voluntario.

Hay que tener en cuenta lo establecido en el artículo 30.8 b) de las Bases Reguladoras, en la que se recoge *"No podrá formalizarse Acuerdo de Prestación de Soluciones de Digitalización cuando el representante voluntario sea un Agente Digitalizador Adherido firmante o cualquier otra empresa o entidad que forme parte del mismo grupo empresarial."*

# **45. ¿Cómo se deberá formalizar la propuesta de Acuerdo de Prestación de Soluciones de Digitalización?**

Por medio del formulario web (modelo establecido al efecto en el Anexo III de la Convocatoria), que se encontrará disponible en la Sede Electrónica de Red.es y al cual se podrá acceder desde la plataforma Acelera Pyme (https://www.acelerapyme.gob.es/), aceptando las condiciones que se establezcan en el mismo.

# **46. ¿Cuándo se deberá formalizar la propuesta de Acuerdo de Prestación de Soluciones de Digitalización?**

El plazo máximo para la formalización (elaboración y firma) de los Acuerdos de Prestación de Soluciones de Digitalización asociados al "bono digital" por ambas partes será de 6 meses, contados desde la notificación de la Resolución de concesión de la ayuda. Trascurrido dicho plazo, el beneficiario perderá el derecho al cobro del importe de la subvención concedida que no figure asociada a los Acuerdos de Prestación de Soluciones de Digitalización debidamente formalizados.

# **47.¿Qué ocurre si existen conflictos entre el Agente Digitalizador y el beneficiario?**

En virtud del artículo 35 de las Bases Reguladoras, el beneficiario podrá renunciar a la ayuda concedida, siempre que esta sea motivada y válida y no existan terceros

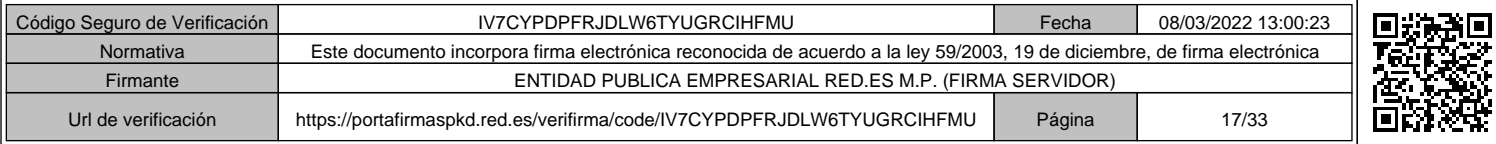

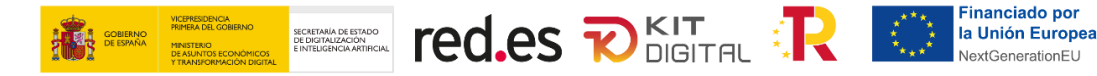

que pudieran verse afectados, ni se perjudique el interés público. La renuncia conllevará el desistimiento de todos los Acuerdos de Prestación de Soluciones de Digitalización que el beneficiario hubiese formalizado previamente, debiendo, en su caso, reintegrar el importe de la ayuda que se hubiese abonado con anterioridad.

#### **48.¿Qué repercusión tiene renunciar de la ayuda?**

En caso de que el beneficiario desista de un Acuerdo de Prestación de Soluciones Digitales con el Agente Digitalizador Adherido formalizado y validado, se retrotraerá el bono al saldo anterior a la firma del acuerdo, previa notificación al Agente Digitalizador Adherido de conformidad con el art 94.4 de la Ley 39/2015. En el caso de que el beneficiario desista una vez efectuado el primer pago, se iniciará el procedimiento de reintegro de la ayuda abonada con base a ese desistimiento.

#### **49.¿Cuál es el medio para presentar una renuncia?**

La presentación de las renuncias y los desistimientos se realizará a través del formulario que se encontrará disponible en la Sede Electrónica de Red.es y al cual se podrá acceder desde la plataforma Acelera Pyme (https://www.acelerapyme.gob.es/).

#### **50. ¿Cómo debo justificar que se trata de una sustitución con mejoras funcionales?**

En los Acuerdos de Prestación de Soluciones de Digitalización correspondientes a sustituciones de soluciones ya adoptadas por el beneficiario, se detallarán las mejoras funcionales de la solución con respecto a la adoptada previamente por el beneficiario.

#### **51. ¿Cuál es el plazo máximo para la forma de los Acuerdos de Prestación de soluciones de Digitalización?**

El plazo máximo para la formalización (elaboración y firma) de los Acuerdos de Prestación de Soluciones de Digitalización asociados al "bono digital" por ambas partes será de 6 meses, contados desde la notificación de la Resolución de concesión de la ayuda.

# **JUSTIFICACIÓN**

#### **52. ¿Quién realizará la presentación de la justificación?**

Los Agentes Digitalizadores Adheridos, en nombre del beneficiario, mediante cuenta justificativa simplificada con aportación de justificantes de gasto, conforme a lo previsto en los artículos 30 y siguientes de la Ley 38/2003, de 17 de noviembre, General de Subvenciones, y en el Título II, Capítulo II, de su Reglamento, aprobado por Real Decreto 887/2006, de 21 de julio.

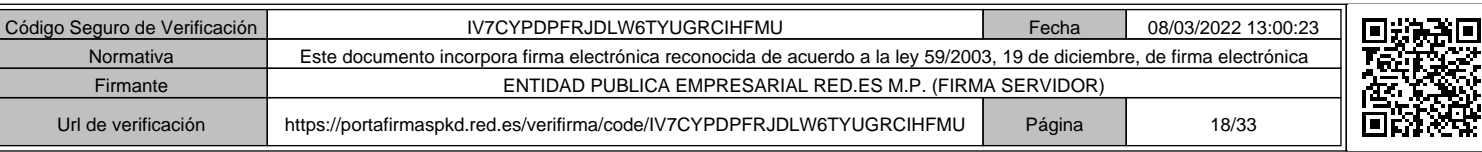

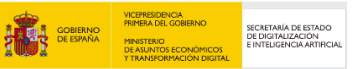

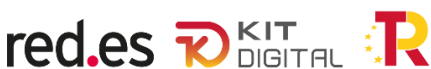

# **53. ¿Cómo se realizará la presentación de la justificación?**

La presentación de la justificación para cada una de las fases establecidas en el artículo 22 de las Bases Reguladoras se realizará a través del formulario electrónico que se encontrará disponible en la Sede Electrónica de Red.es (que será accesible a través de la Plataforma Acelera Pyme https://www.acelerapyme.gob.es/), en el cual se indicarán los requisitos y las evidencias para acreditar el cumplimiento de la prestación de la solución de digitalización subvencionada.

# **54. ¿Cuál es el plazo máximo para la presentación de la justificación?**

El plazo máximo para la presentación de la justificación será de 3 meses desde la finalización de cada una de las fases de prestación de la solución establecidas en el artículo 22 de las Bases Reguladoras.

# **55.¿Se podrá requerir acceso a las soluciones de digitalización adoptadas (ruta, usuario, contraseña, etc.) para comprobar la justificación de la ayuda?**

Con el fin de verificar el efectivo funcionamiento de las soluciones de digitalización adoptadas así como el cumplimiento de lo dispuesto en las Bases Reguladoras y en la Convocatoria, la Cámara Oficial de Comercio, Industria, Servicios y Navegación de España podrá requerir, mediante notificación electrónica a través de la Sede Electrónica Red.es, el acceso a las soluciones de digitalización adoptadas por el beneficiario, concediendo un plazo de 5 días hábiles para que el beneficiario facilite la información solicitada (ruta, usuario, contraseña, etc.). Se indicará, asimismo, que, en caso de no facilitar dicha información en el plazo establecido, se aplicarán al beneficiario las previsiones recogidas los artículos 36, 37 y 38 de las Bases Reguladoras.

# **PAGO DE LA AYUDA**

# **56. ¿Cómo se realizará el pago de las ayudas?**

Se realizará en dos fases y conforme al procedimiento establecido en el artículo 23 de las Bases Reguladoras.

# **57.¿Cuáles son las fases de justificación?**

Primera fase de justificación, que se compondrá de una memoria que se corresponderá con el formulario digital prestablecido y con la documentación pertinente.

Segunda fase de justificación, que se compondrá de una memoria que se corresponderá con el formulario digital preestablecido y que incluirá la misma

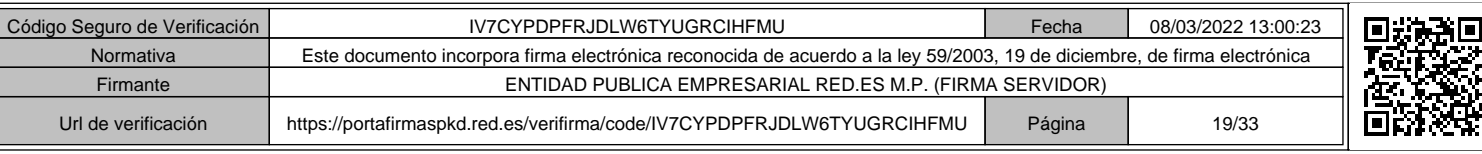

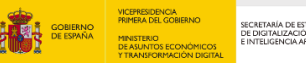

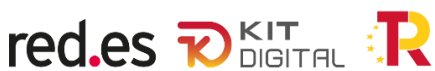

documentación exigible para la primera fase, en su caso actualizada, exceptuando la factura emitida por el Agente Digitalizador Adherido y la documentación acreditativa del abono de esta.

# **58. ¿Qué ocurre si no se cumple con los requisitos definidos para el pago de la ayuda?**

Tal y como se establece en el apartado decimoséptimo de la Convocatoria:

- En lo referente a incumplimientos por parte del beneficiario, se aplicará lo previsto en el artículo 36 de las Bases Reguladoras.

- Si concurriesen los supuestos de infracciones administrativas en materia de subvenciones y ayudas públicas, se aplicará lo previsto en el artículo 37 de las Bases Reguladoras.

# **RENUNCIA Y DESISTIMIENTO**

# **59.¿Qué ocurre si el beneficiario desiste "a un Acuerdo de Prestación de Soluciones Digitales"?**

En caso de que el beneficiario desista de un Acuerdo de Prestación de Soluciones Digitales con el Agente Digitalizador Adherido formalizado y validado, se retrotraerá el bono al saldo anterior a la firma del acuerdo, previa notificación al Agente Digitalizador Adherido de conformidad con el art 94.4 de la Ley 39/2015. En el caso de que el beneficiario desista una vez efectuado el primer pago, se iniciará el procedimiento de reintegro de la ayuda abonada con base a ese desistimiento.

# **60.¿Qué ocurre si el beneficiario renuncia a la ayuda?**

La renuncia conllevará el desistimiento de todos los Acuerdos de Prestación de Soluciones de Digitalización que el beneficiario hubiese formalizado previamente, debiendo, en su caso, reintegrar el importe de la ayuda que se hubiese abonado con anterioridad.

# **61.¿El beneficiario podrá devolver voluntariamente la ayuda? ¿Cómo podrá hacerlo?**

El beneficiario podrá devolver voluntariamente la ayuda sin que medie requerimiento alguno por parte de Red.es, quien podrá reclamar cuando proceda los intereses de demora de acuerdo con lo previsto en el artículo 38 de la Ley 38/2003, de 17 de noviembre, General de Subvenciones.

#### **62.¿Cómo se puede realizar la presentación de renuncias y desistimientos?**

Se realizará a través del formulario que se encontrará disponible en la Sede Electrónica de Red.es y al cual se podrá acceder desde la plataforma Acelera Pyme (https://www.acelerapyme.gob.es/).

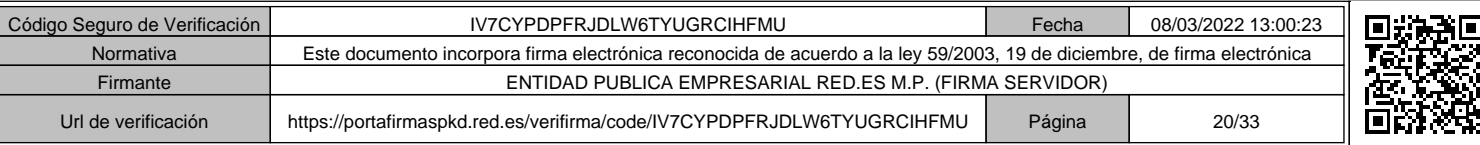

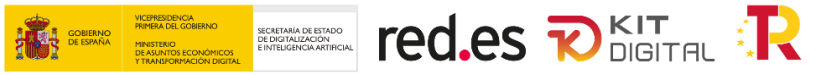

#### **PROCEDIMIENTO DE PÉRDIDA DE DERECHO AL COBRO Y REINTEGRO**

#### **63.¿Cuánto tiempo dispone el interesado para presentar las alegaciones cuando se le notifique un inicio de proceso de pérdida de derecho al cobro y reintegro?**

Una vez se haya recibido la notificación del inicio del procedimiento, el interesado podrá presentar las alegaciones y documentación que estime pertinentes, en un plazo de 15 días hábiles.

# **64.¿Cuándo y cómo se le notificará al interesado la resolución del expediente de pérdida de derecho al cobro y/o reintegro?**

La resolución del expediente será notificada al interesado en un plazo máximo de doce meses desde la fecha del acuerdo de iniciación. La resolución indicará las obligaciones incumplidas, la causa del procedimiento entre las previstas en los artículos 34.3 y 37 de la Ley 38/2003, de 17 de noviembre, y el importe a reintegrar junto con la liquidación de los intereses de demora.

# **PLAZOS**

#### **65. ¿De cuánto es el plazo de la presentación de solicitud?**

El plazo de presentación de solicitudes será de seis (6) meses, computándose desde el 15 de marzo de 2022 a las 11:00 horas hasta el 15 de septiembre de 2022 a las 11:00 horas, de conformidad con el artículo 23.2.g de la Ley 38/2003, de 17 de noviembre, General de Subvenciones, en relación con el artículo 26.1 de las Bases Reguladoras. Este plazo concluirá antes si se agotase el crédito presupuestario establecido en el apartado tercero de la Convocatoria.

#### **66. ¿De cuánto es el plazo para resolver y notificar la resolución de concesión?**

El plazo máximo para resolver y notificar la Resolución de concesión no podrá exceder de seis (6) meses desde que la Convocatoria surta efectos. En este sentido, la Convocatoria surtirá efectos desde la fecha de fin de presentación de solicitudes, de conformidad con el artículo 25.4 de la Ley 38/2003, de 17 de noviembre, General de Subvenciones, en relación con el artículo 28.10 de las Bases Reguladoras.

# **67. ¿De cuánto es el plazo de ejecución de la actividad subvencionada?**

La ejecución de la actividad subvencionada se realizará en dos fases:

- Una primera fase con un plazo máximo de tres (3) meses. Se iniciará una vez formalizado y validado el Acuerdo de Prestación de Soluciones de Digitalización, conforme al artículo 30 de las Bases Reguladoras. Durante esta fase deberá realizarse la instalación, y desarrollo en su caso, de la solución, así como el pago de la factura emitida por el Agente Digitalizador Adherido, previa conformidad del

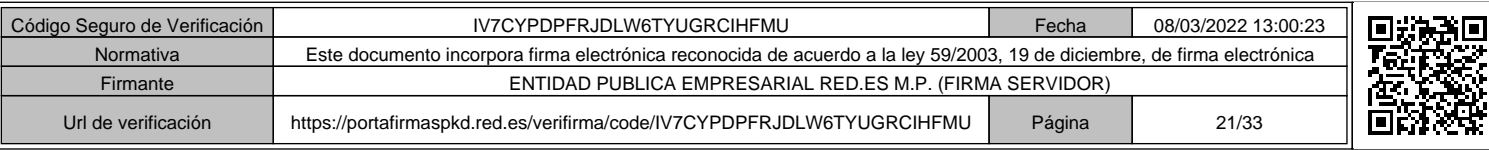

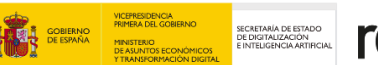

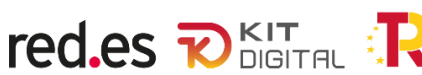

beneficiario, según se establece en el apartado 3 del artículo 22 de las Bases Reguladoras.

Una segunda fase con un plazo de doce (12) meses, a computar desde la fecha de emisión de la factura del Agente Digitalizador Adherido en la fase anterior.

#### **68. ¿De cuánto es el plazo para la presentación de justificación?**

Será de 3 meses para cada una de las fases de prestación de la solución, una vez haya finalizado la ejecución de estas.

#### **DOCUMENTACIÓN A PRESENTAR EN LA SOLICITUD**

# **69. ¿Qué documentación debe aportar el solicitante en el formulario de solicitud de la ayuda?**

El Anexo I de la Convocatoria relaciona la documentación que debe aportar el solicitante de la ayuda.

#### **70.¿Cómo se presenta la solicitud?**

Conforme al procedimiento establecido en el artículo 27 de las Bases Reguladoras y el apartado cuarto de la Convocatoria, las solicitudes se presentarán mediante la cumplimentación de un formulario automatizado en la Sede Electrónica de Red.es (la cual será accesible desde la plataforma Acelera pyme https://www.acelerapyme.gob.es/), y deberán estar firmadas por el solicitante o un representante (legal o voluntario) del solicitante debidamente apoderado, mediante firma con certificado electrónico. En el caso de que la entidad solicitante cuente con representación mancomunada, la firma deberá realizarse por todos los representantes que sean precisos.

# **71.¿Qué ocurre si no se aporta la documentación necesaria en la presentación de las solicitudes?**

El solicitante, en caso de oposición expresa a las consultas de oficio por Red.es, se compromete a presentar la documentación referenciada en la Convocatoria como requisito inexcusable para la tramitación de la solicitud de ayuda en la Convocatoria y se responsabiliza de la veracidad de tales documentos. La no presentación de la documentación de acreditación de los requisitos previstos en las Bases Reguladoras y en la Convocatoria podrá determinar el desistimiento de la ayuda solicitada.

En el caso de que el solicitante altere o falsifique la documentación adjunta a la solicitud, se aplicará la normativa prevista para estos supuestos y que se establece en el régimen de infracciones y sanciones del Título IV de la Ley 38/2003, de 17 de noviembre, General de Subvenciones y, en su caso, en lo que sea preceptivo el Código Penal.

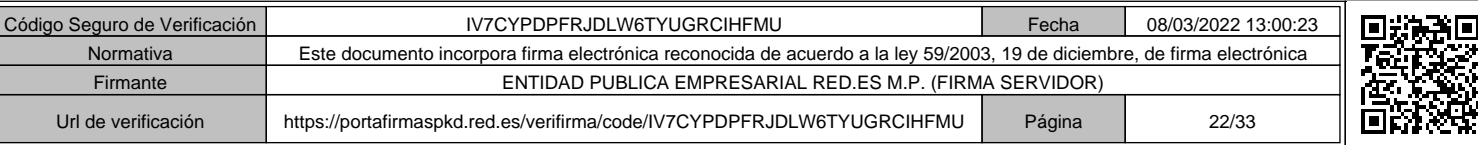

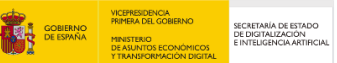

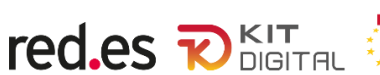

# **MODELO DE REPRESENTACIÓN PARA ACTUAR COMO REPRESENTANTE VOLUNTARIO**

# **72. ¿Qué documentación deberán aportar aquellas solicitudes realizadas a través de un representante voluntario?**

Se deberá adjuntar, debidamente firmada, mediante un sistema de firma electrónica que cumpla con los requisitos establecidos en el Anexo V de la Convocatoria, la Autorización de representante voluntario, otorgada en el marco del Programa Kit Digital, cuyo modelo, incluido en el presente Anexo II, estará disponible en la web de Red.es.

# **73. ¿Se pueden mandar solicitudes que no sigan el modelo establecido?**

No se admitirán aquellas "Autorizaciones de representante voluntario en el marco del Programa Kit Digital" que no sigan el modelo, disponible en la página web de Red.es, y/o no estén debidamente cumplimentadas y firmadas con los requisitos de firma electrónica del Anexo II de la Convocatoria.

# **74.¿Hay que darse de alta en un censo de representantes voluntarios para la presentación de solicitudes múltiples?**

No. No existe un censo de representantes voluntarios. Únicamente es necesario presentar en la solicitud el formulario de autorización de representante voluntario (Anexo II de la Convocatoria) por cada una de las empresas a las que represente el representante voluntario.

# **MODELO DE ACUERDO DE PRESTACIÓN DE SOLUCIONES DE DIGITALIZACIÓN**

# **75. ¿Dónde se puede encontrar el modelo de acuerdo de Prestación de Soluciones de Digitalización?**

El modelo de Acuerdo, estará disponible en la Sede Electrónica Red.es (la cual será accesible desde la plataforma Acelera pyme https://www.acelerapyme.gob.es/) y será el único admitido, firmándose mediante firma con certificado electrónico. Red.es podrá modificar el formato del presente modelo, en el plazo de ejecución del programa.

# **76.¿Se puede modificar el modelo de acuerdo de prestación de soluciones de digitalización?**

No. El modelo de acuerdo de prestación de soluciones de digitalización será el establecido en el Anexo III de la Convocatoria.

El Artículo 30. Acuerdos de Prestación de Soluciones de Digitalización y procedimiento de formalización, de las Bases Reguladoras, establece lo siguiente:

*"De conformidad con el artículo 23, para ejercer el derecho de cobro de la subvención concedida («bono digital»), la persona o entidad beneficiaria deberá firmar Acuerdos de Prestación de Soluciones de Digitalización con los Agentes Digitalizadores Adheridos que proporcionen soluciones de digitalización disponibles en el mercado en* 

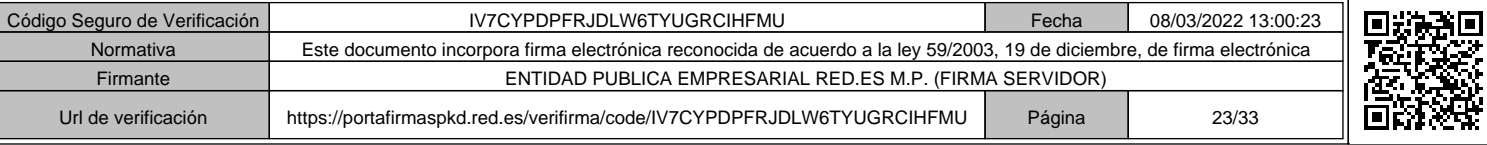

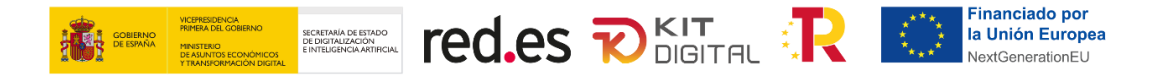

*las categorías de su elección, de entre las disponibles en el Catálogo de Soluciones de Digitalización del Programa, y con los que haya formalizado contrato previo."*

Será en el contrato previo entre Agente Digitalizador y entidad beneficiaria donde puedan establecer las cláusulas que consideren oportunas entre ambas partes. El acuerdo de prestación de soluciones digitales no permitirá añadir cláusulas adicionales.

#### **77.¿El acuerdo de prestación de soluciones de digitalización compromete en algo al beneficiario de la ayuda una vez justificada la solución o soluciones para las que se recibe el bono digital?**

El modelo de acuerdo de prestación de soluciones de digitalización recoge las obligaciones del beneficiario y del agente digitalizador en arreglo a las normas establecidas en las Bases Reguladoras y la Convocatoria. Todo lo que exceda de estas normas quedará sujeto al acuerdo previo que formalicen las partes en arreglo al artículo 30. 4 de las Bases Reguladoras: "Para firmar dichos Acuerdos de Prestación de Soluciones de Digitalización, el beneficiario deberá previamente haber formalizado contrato con el Agente Digitalizador Adherido para la solución de digitalización que desee adoptar, basado en la oferta accesible desde el Catálogo de Soluciones de Digitalización del Programa."

#### **DOCUMENTACIÓN A PRESENTAR PARA JUSTIFICAR LA AYUDA**

#### **78. ¿Qué documentación se debe presentar para justificar los trabajos realizados?**

La documentación (completamente detallada en el Anexo IV de la Convocatoria) que deben presentar los Agentes Digitalizadores Adheridos, en nombre del beneficiario, para justificar los trabajos realizados es:

- La solicitud electrónica de justificación de la ayuda.
- Ficheros adjuntos a la solicitud electrónica de justificación de la ayuda.

Comprobación de la justificación de la ayuda asociada al Acuerdo de

Prestación de Soluciones de Digitalización y de la realización de la actividad subvencionada.

# **79. ¿Cómo deben ser los ficheros adjuntos a la solicitud electrónica de justificación de la ayuda?**

Todos los ficheros adjuntos deberán ser copias digitalizadas de los originales y deberán firmarse mediante certificado digital válido y compatible con la Sede Electrónica por el beneficiario, su representante legal o voluntario con carácter previo a la presentación.

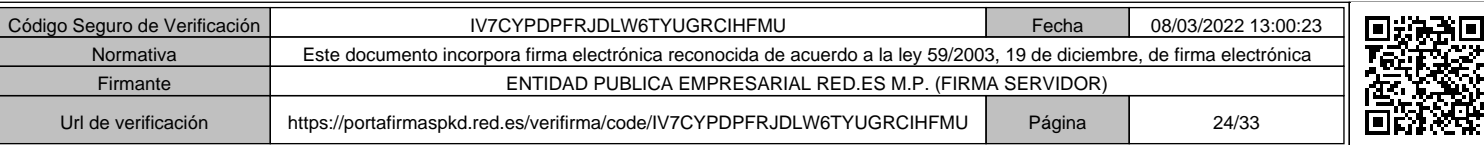

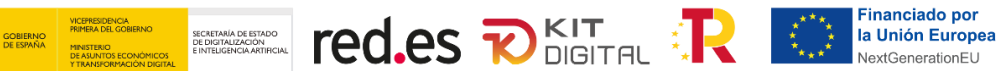

#### **80. ¿Cuáles son las fases de justificación?**

Primera fase de justificación, que se compondrá de una memoria que se corresponderá con el formulario digital prestablecido y con la documentación pertinente.

- Segunda fase de justificación, que se compondrá de una memoria que se corresponderá con el formulario digital preestablecido y que incluirá la misma documentación exigible para la primera fase, en su caso actualizada, exceptuando la factura emitida por el Agente Digitalizador Adherido y la documentación acreditativa del abono de esta.

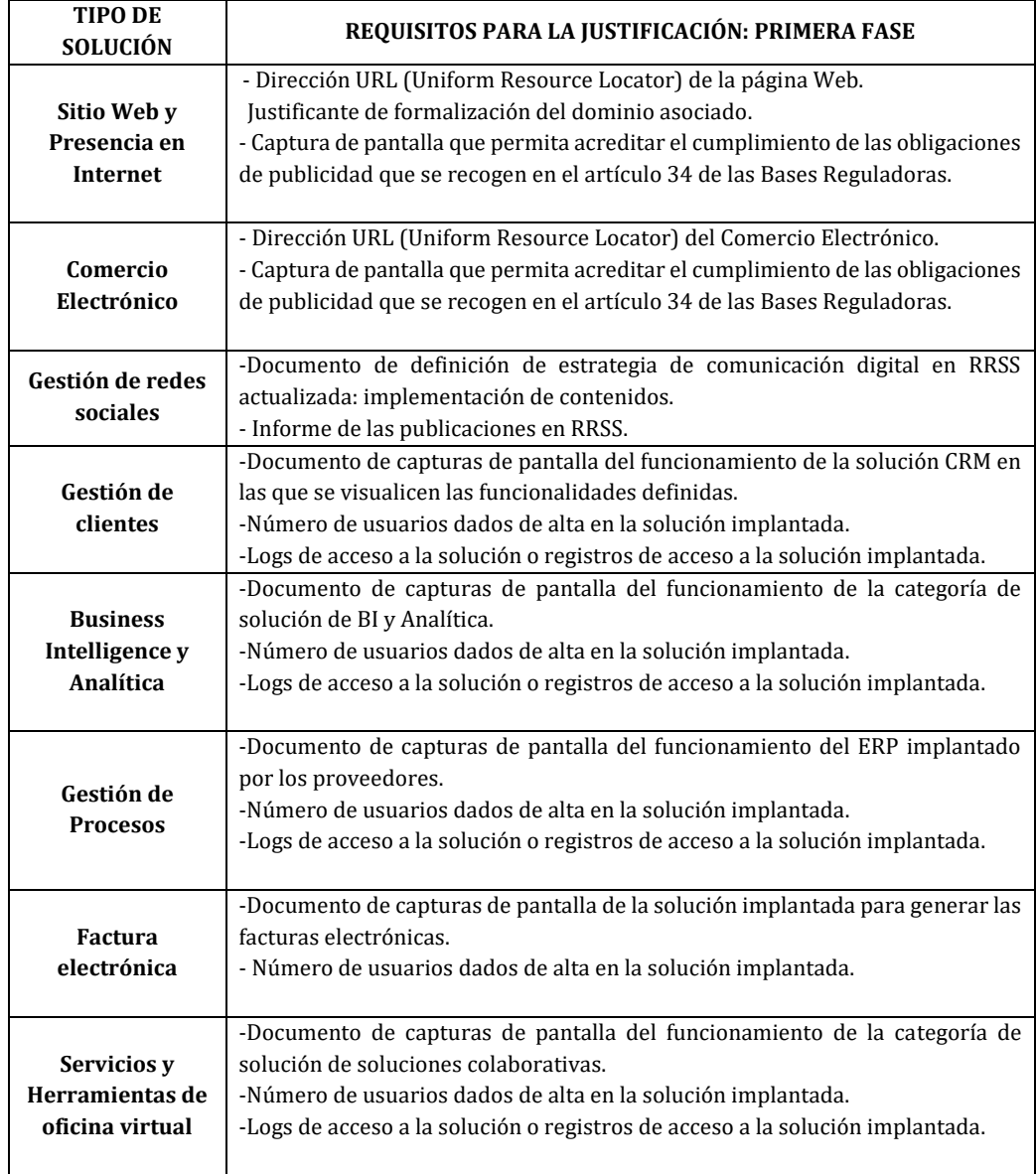

#### **81.¿Qué documentación debe presentarse en la Primera Justificación?**

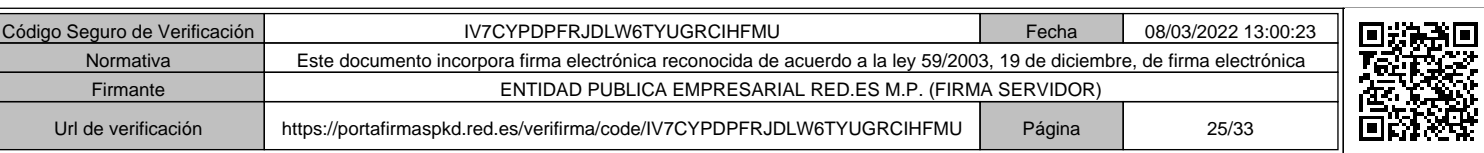

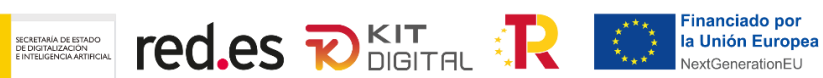

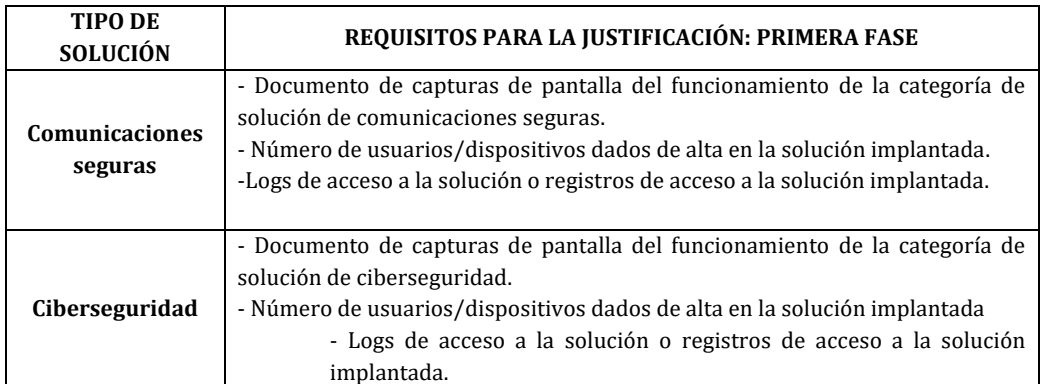

# **82.¿Qué documentación debe presentarse en la Segunda Justificación?**

**AND SOBIERNO** 

VICEPRESIDENCIA<br>PRIMERA DEL GOBIERNO<br>MINISTERIO

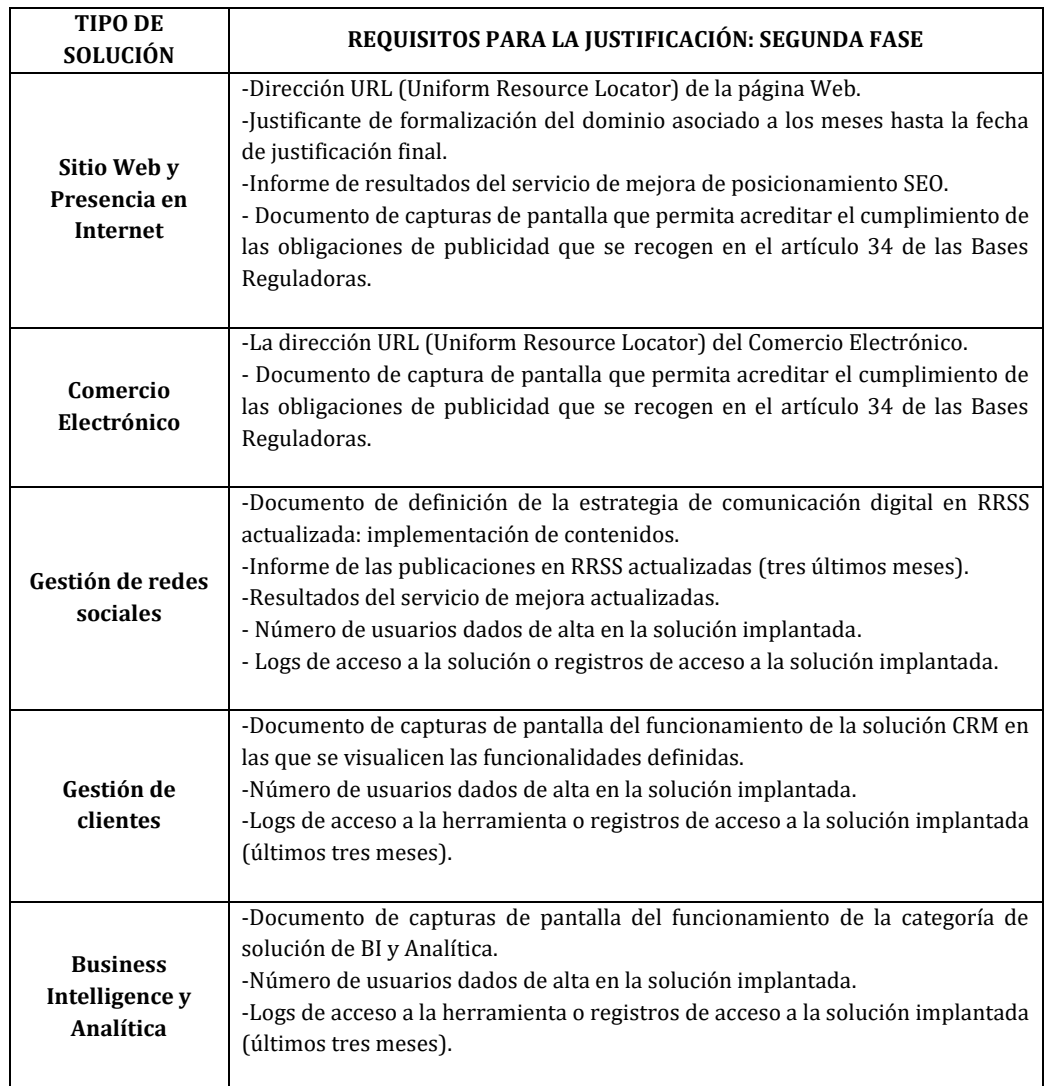

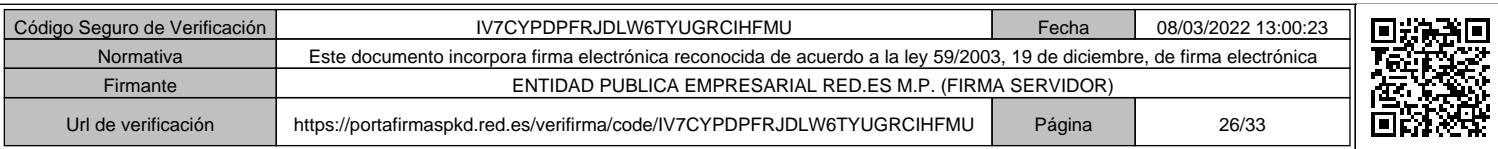

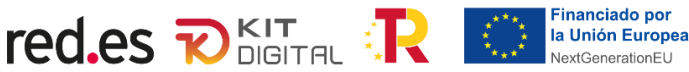

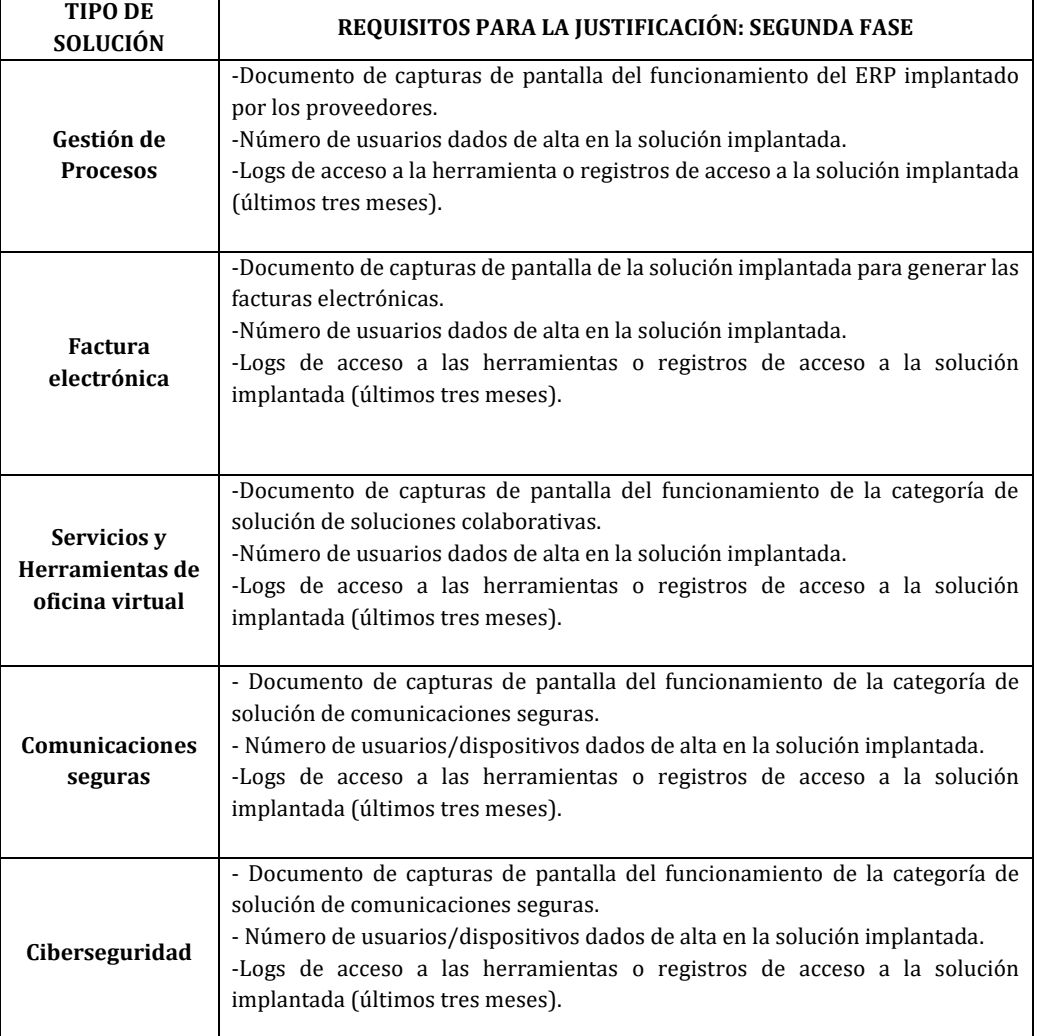

SECRETARÍA DE ESTADO<br>DE DIGITALIZACIÓN<br>E INTELIGENCIA ARTIFICIA

# **83. ¿Se pueden realizar mejoras funcionales en una solución de digitalización? ¿Conlleva algún cambio en la documentación?**

Sí, en el caso de que se hubieran realizado mejoras funcionales en una solución de digitalización ya adoptada por el beneficiario, deberá detallarse la concreta mejora funcional implementada, según la definición de mejora funcional establecida en el apartado tercero de la Convocatoria y el modelo disponible en la Sede Electrónica de Red.es, incluyendo evidencias que permitan su comprobación (capturas de pantalla de la solución antigua o enlaces si sigue existiendo, y en su caso, el código de licencia único de los productos suministrados).

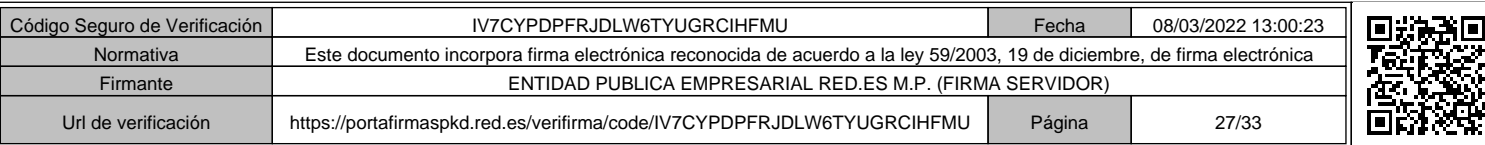

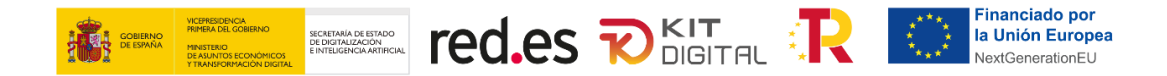

# **84.¿Cómo verificará la Cámara de Comercio el efectivo funcionamiento de las soluciones?**

Además de la cuenta justificativa simplificada y las evidencias requeridas para la correcta justificación de la ayuda, la Cámara Oficial de Comercio, Industria, Servicios y Navegación de España podrá requerir, mediante notificación electrónica a través de la Sede Electrónica Red.es, el acceso a las soluciones de digitalización adoptadas por el beneficiario, concediendo un plazo de 5 días hábiles para que el beneficiario facilite la información solicitada (ruta, usuario, contraseña, etc.).

#### **REQUISITOS DE FIRMA ELECTRÓNICA**

#### **85. ¿Cuáles son los requisitos de la firma electrónica?**

La firma electrónica debe cumplir con los requisitos de la Resolución de 14 de julio de 2017, de la Secretaría General de Administración Digital, por la que se establecen las condiciones de uso de firma electrónica no criptográfica, en las relaciones de los interesados con los órganos administrativos de la Administración General del Estado y sus organismos públicos. Estos requisitos se pueden encontrar en la página del BOE: https://www.boe.es/eli/es/res/2017/07/14/(2)

Además, se tendrá que cumplir con la garantía de no repudio que exige que el sistema de firma asegure una adecuada trazabilidad en el caso de que sea necesario auditar una operación de firma en particular, para lo cual, obtendrá, por cada firma y por tanto por cada proceso de autenticación, la siguiente información:

- Fecha y hora de la autenticación.
- NIF/NIE, Nombre y apellidos del/los interesado/s.
- Proveedor de identidad empleado (prestador de servicios electrónicos de confianza cualificados o no cualificados) Certificado Electrónico o DNIe y nivel de seguridad de identificación (sustancial o alto).
- Resultado de la autenticación (con éxito o fallida).
- Respuesta devuelta y firmada por el Proveedor de Identificación o Certificado Electrónico o DNIe.
- Fecha y hora de la firma.
- Resumen criptográfico de los datos firmados, con un algoritmo de hash que cumpla las especificaciones del Esquema Nacional de Seguridad.
- Referencia al justificante de firma, mediante el CSV asociado.
- Dirección IP origen desde la que se realizó la firma.

#### **PRESENTACIÓN MÚLTIPLE DE SOLICITUDES**

#### **86.¿En qué consiste la presentación múltiple de solicitudes mediante robotización?**

Los representantes voluntarios podrán desarrollar un sistema automatizado (robotización) para la presentación múltiple de solicitudes.

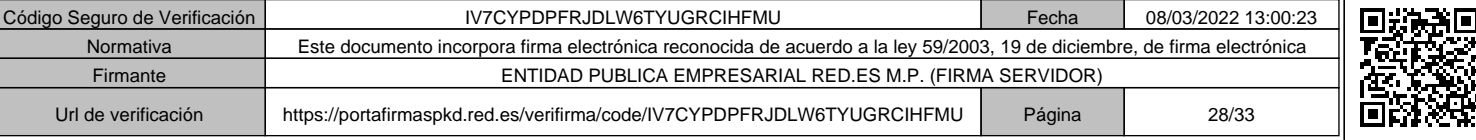

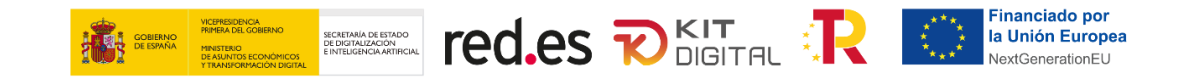

#### **87.¿En qué consiste el servicio de entorno de pruebas para la presentación múltiple de solicitudes?**

Los representantes voluntarios podrán acceder a un entorno de pruebas para testear el sistema automatizado (robotización) desarrollado para la presentación de múltiples solicitudes. Se les facilitará una URL con el formulario sobre la que podrán realizar pruebas.

# **88.¿Cuál es el procedimiento para que los representantes voluntarios que deseen realizar la presentación múltiple de solicitudes mediante sistemas automatizados (robotización) puedan acceder al entorno de pruebas?**

Se debe enviar el Anexo VI de la Convocatoria correctamente cumplimentado y firmado (utilizando el documento disponible en la Sede Electrónica de Red.es) a través del buzón solicitudes.multiples@acelerapyme.gob.es. Una vez remitida la solicitud y comprobados que todos los datos han sido correctamente cumplimentados, se habilitará por parte de Red.es la IP que haya sido indicada para que el representante voluntario pueda acceder mediante URL (a facilitar por Red.es) al entorno de pruebas con el formulario de solicitud, sobre el que se tendrá que implementar el sistema automatizado (robotización).

#### **89.¿Si un representante voluntario va a presentar más de una solicitud (manualmente) tiene que enviar el anexo VI de la Convocatoria?**

El acceso al entorno de pruebas para la presentación de solicitudes múltiples es exclusivamente para implementar el alta de solicitudes múltiples a través de un sistema robotizado. Si el representante voluntario dispone de un sistema de robotización para presentar solicitudes y quiere acceder a un entorno de pruebas, es necesario que envíe a red.es el Anexo VI de la Convocatoria. Sin embargo, si la presentación de solicitudes la realiza de manera manual, no les es de aplicación el mencionado Anexo VI. Podrá presentar las solicitudes como representante voluntario a partir del día 15 de marzo a las 11:00:00h.

# **MEJORAS FUNCIONALES APLICABLES A CADA UNA DE LAS CATEGORÍAS DE SOLUCIÓN DE DIGITALIZACIÓN**

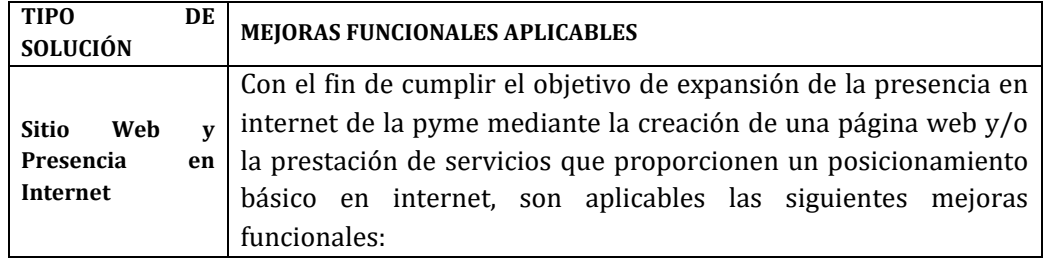

#### **90. ¿Cuáles son las mejoras funcionales aplicables?**

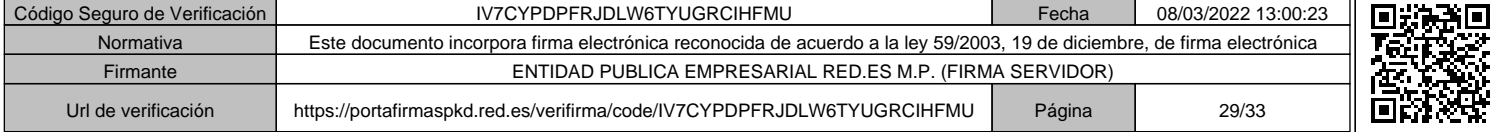

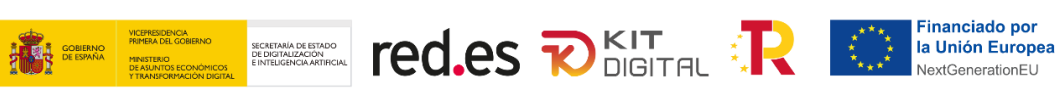

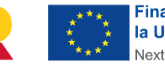

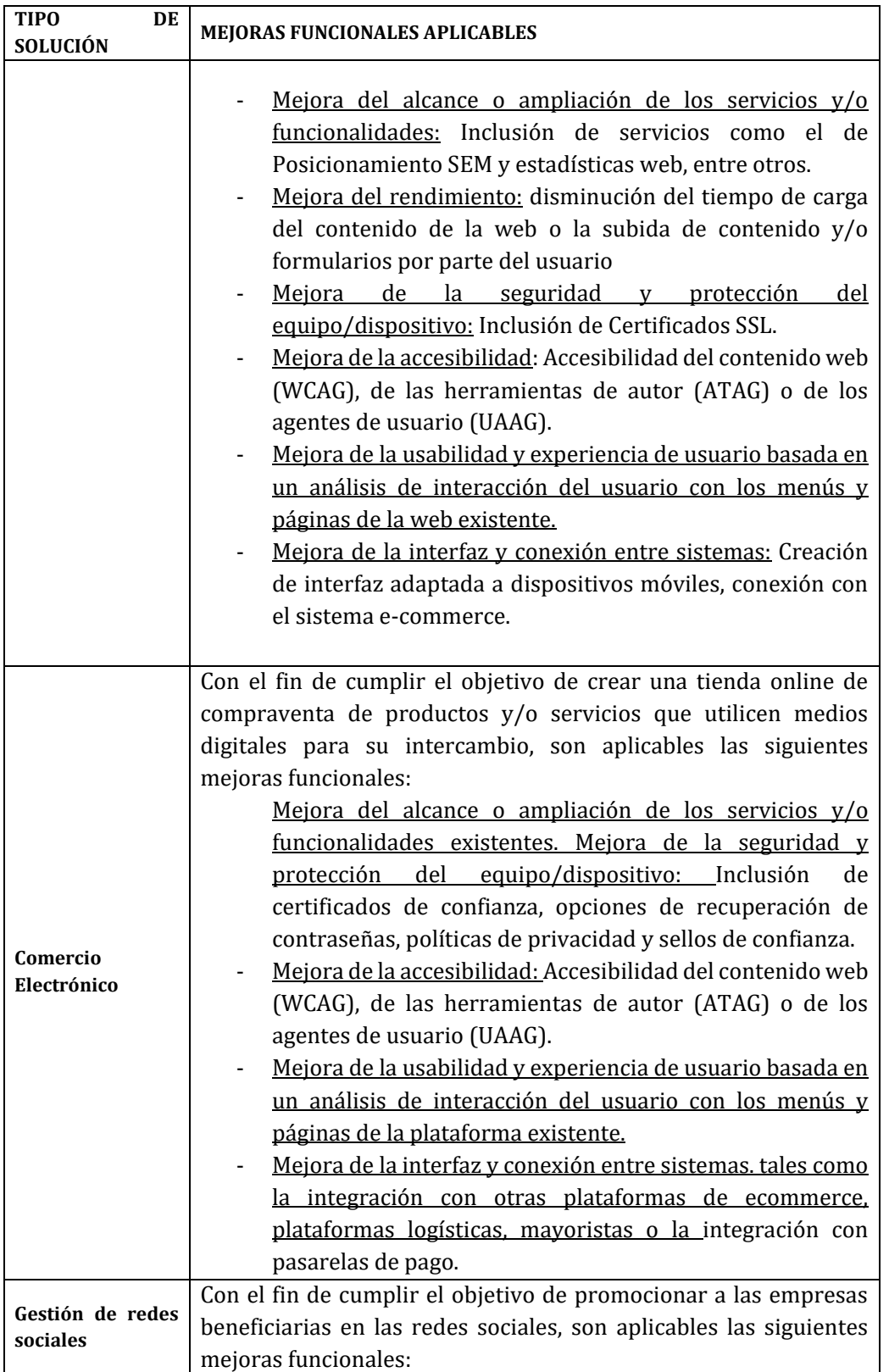

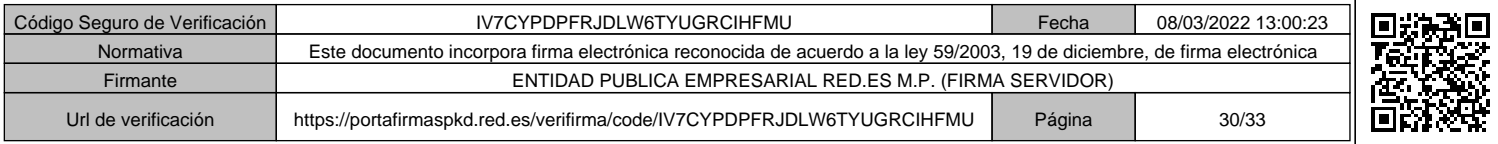

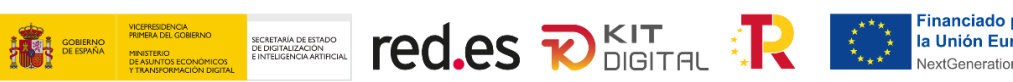

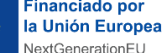

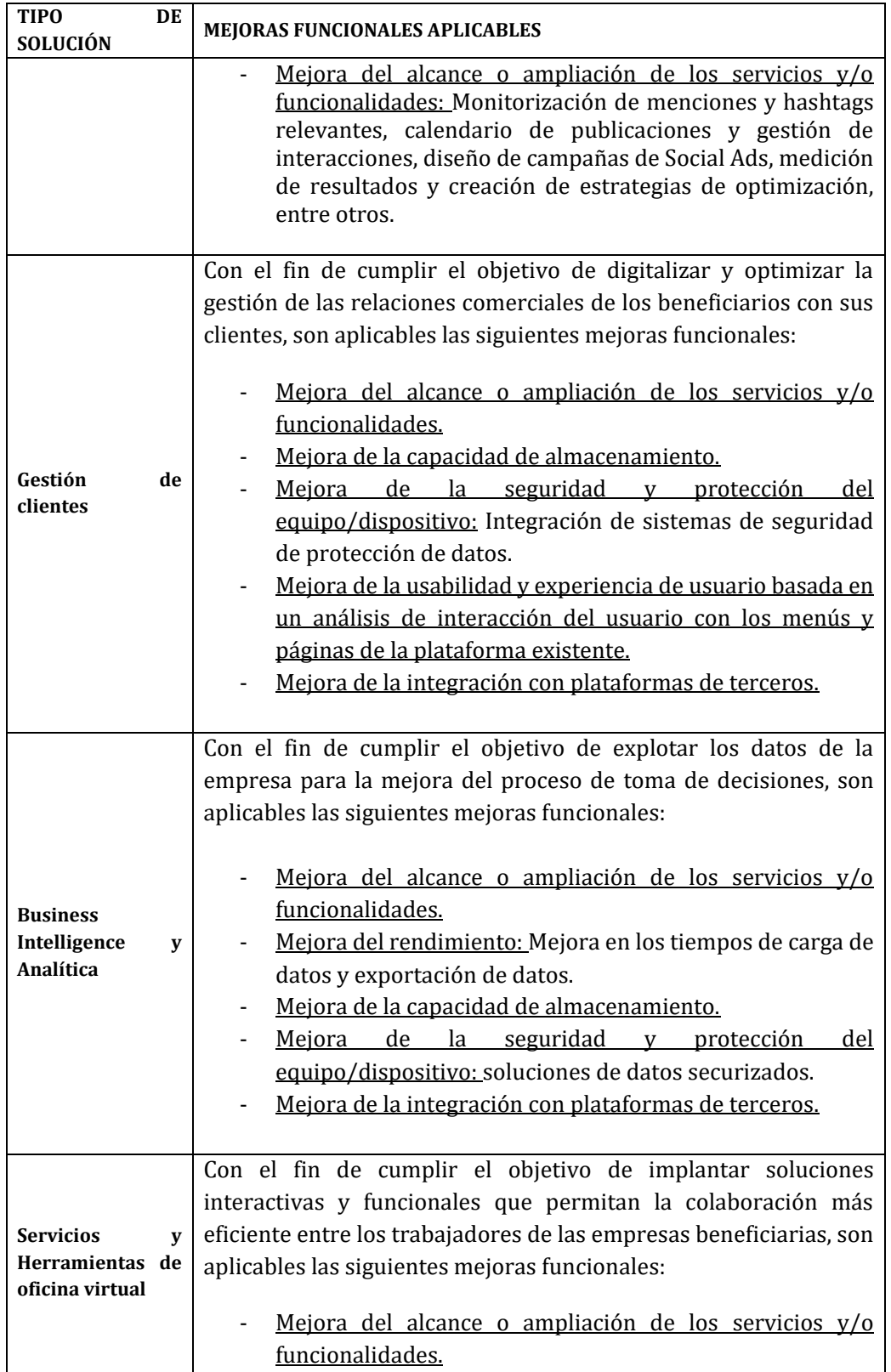

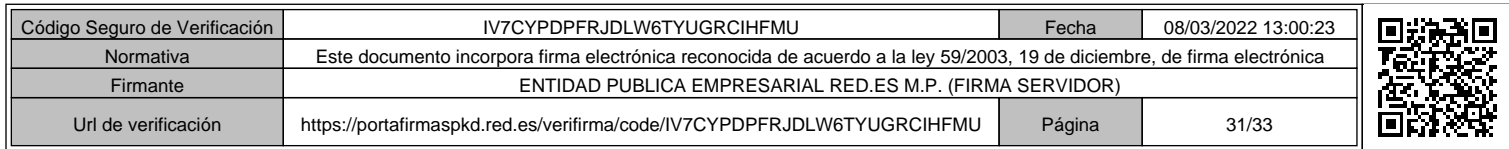

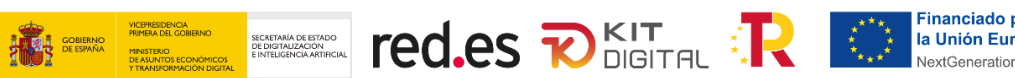

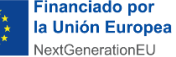

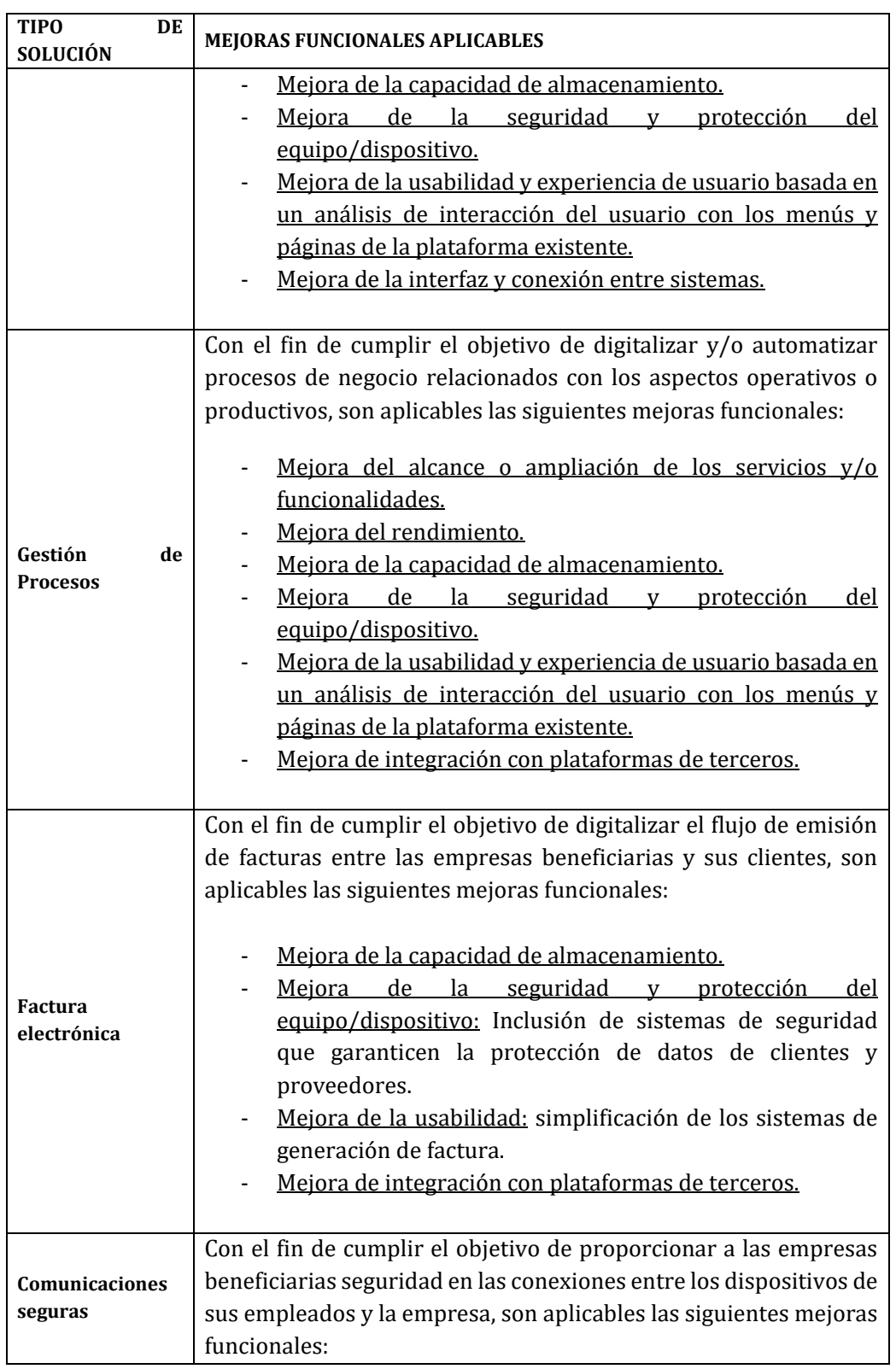

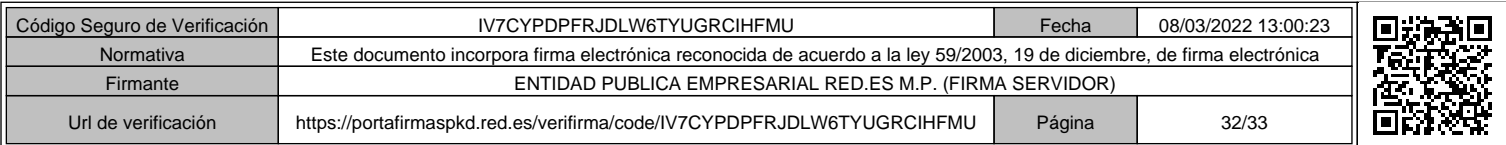

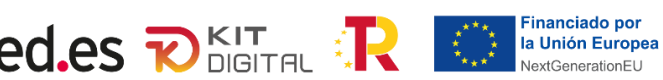

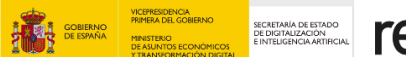

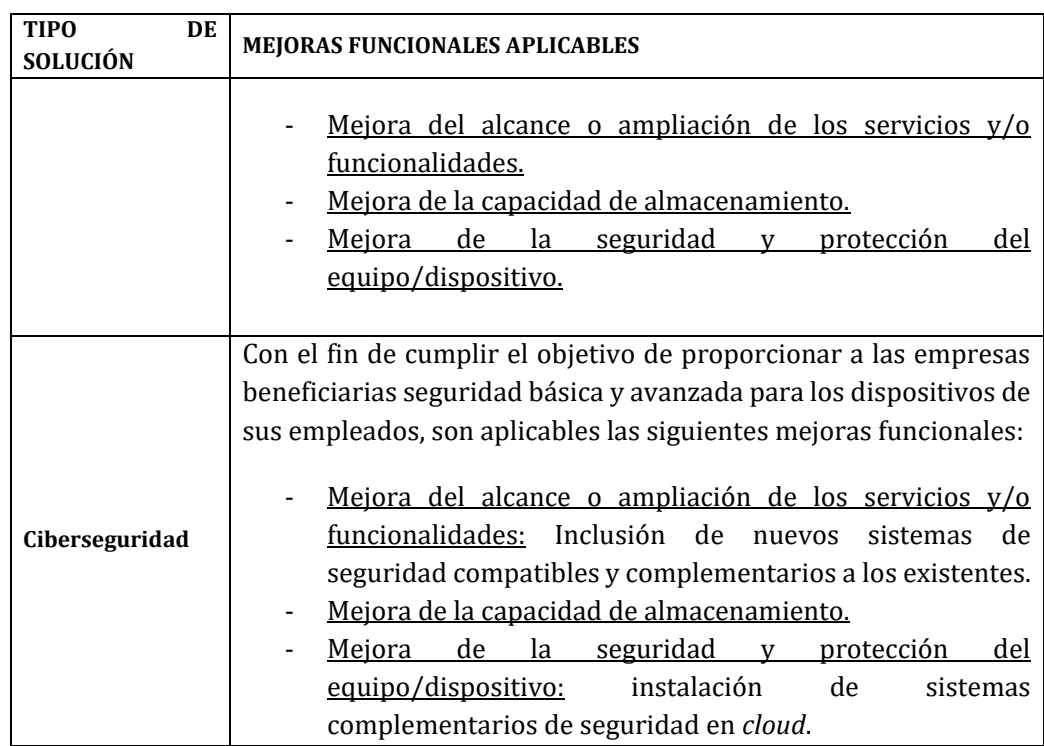

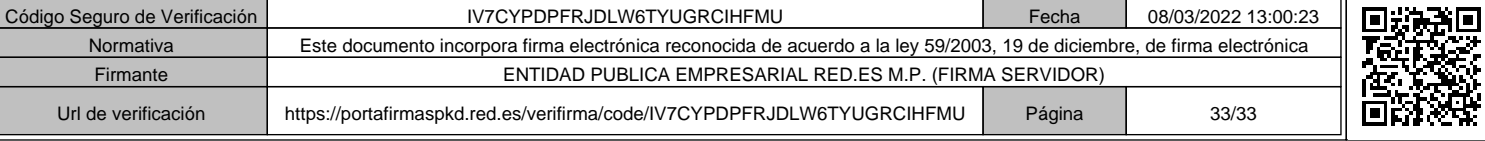

Ė.